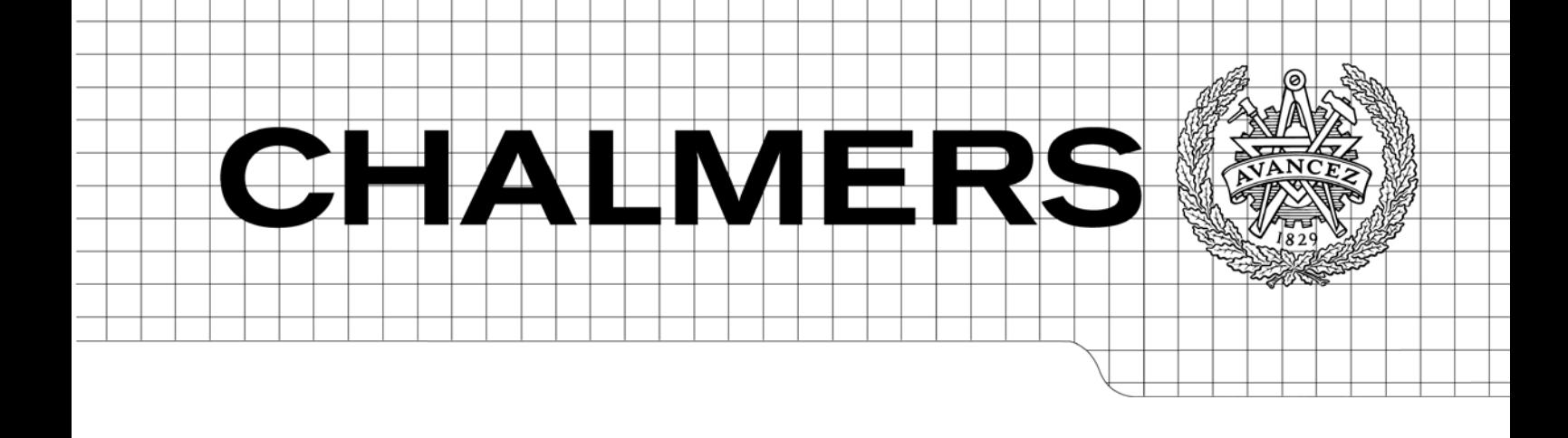

# VSM och 16 förluster

Examensarbete inom högskoleingenjörsprogrammet Maskiningenjör

# BRITTA LARSSON LISA ENARSSON

<span id="page-0-0"></span>Institutionen för Tillämpad mekanik *Avdelningen för dynamik* CHALMERS TEKNISKA HÖGSKOLA Göteborg, Sverige 2012 Examensarbete 2012:10

EXAMENSARBET[E 2012:1](#page-0-0)0

# VSM och 16 förluster

Examensarbete inom högskoleingenjörsprogrammet Maskiningenjör BRITTA LARSSON LISA ENARSSON

> Institutionen för Tillämpad mekanik *Avdelningen för dynamik* CHALMERS TEKNISKA HÖGSKOLA Göteborg, Sverige 2012

VSM och 16 förluster Examensarbete inom högskoleingenjörsprogrammet Maskiningenjör BRITTA LARSSON LISA ENARSSON

© Britta Larsson & Lisa Enarsson, Sverige 2012

Examensarbete 2012:10 ISSN 1652-9901 Institutionen för Tillämpad mekanik Avdelningen för dynamik Chalmers tekniska högskola SE-412 96 Göteborg Sverige Telefon: + 46 (0)31-772 1000

Tryckeri /Institutionen för Tillämpad mekanik Göteborg, Sverige 2012

# **Förord**

Detta examensarbete är utfört på Volvo Torslanda, Monteringsfabriken, i Göteborg under senvåren 2012. Examensarbetet utgör det avslutande momentet i vår utbildning till maskiningenjörer med inriktning mot produktion, 180 högskolepoäng, på Chalmers tekniska högskola.

Vi vill tacka alla medarbetare på Volvo som hjälpt oss och som har gjort det möjligt att utföra detta arbete. Vi vill speciellt tacka personerna i den ihopsatta arbetsgrupp som varit med under hela projektets gång. De har hjälpt oss genom hela arbetet och alltid ställt upp med sin tid för att besvara våra frågor och funderingar.

Göteborg, juli 2012

# **Sammanfattning**

Volvo tillverkar bilar och har sitt huvudkontor i Torslanda, Göteborg. I dagsläget har de ungefär 21500 anställda. Förra året sålde dem 449 255 bilar i över hundra länder världen över.

Volvo har utvecklat ett eget produktionssystem som heter VCMS (Volvo Cars Manufacturing System). Det är inspirerat av Lean Production. Huvuduppgiften med systemet är att realisera och utveckla ett produktionssystem som är leant, flexibelt och processorienterat. Det är baserat på Ford Production System, Total Production Management och kopplat till VCM 15 principles och företagets filosofi.

Värdeflödesanalyser är ett av många verktyg inom VCMS. Det har nyligen börjat användas och Volvo har ännu inte hunnit implementera det på alla sina fabriker. Syftet med den här rapporten är att starta upp arbetet med det verktyget på en av Volvos fabriker genom att göra en värdeflödesanalys på ett pilotområde.

Huvuddelen av informationen till rapporten är hämtad ur Volvos intranät. Böcker, intervjuer med lagledare, produktionsledare och produktverkstadschef är också källor till information.

Volvo ville att värdeflödesanalysen på pilotområdet skulle kunna användas som standard till fortsatt arbete. Detta innebar att alla dokument som skapats i arbetet utformats som mallar och manualer.

Resultatet i projektet blev:

- En värdeflödeskarta över pilotområdet
- Symboler och mall på processrutor som skapats för att göra kartan
- En mall för datainsamling
- En manual som beskriver hur man går tillväga för att skapa en karta
- En manual som beskriver hur datan är insamlad
- En guide som beskriver hur man analyserar de olika nyckeltalen

# **Abstract**

Volvo is a car manufacturing company and their head office is located in Torslanda, Göteborg. Today Volvo has around 21500 employees. Last year Volvo sold 449 255 cars in more than 100 countries around the world.

Volvo has developed their own manufacturing system called VCMS (Volvo Cars Manufacturing System) and it is inspired by Lean production. The main purpose with it is to realize a production system that is lean, flexible and process orientated. The system is based on Ford Production System, Total Production Management and is connected to VCM 15 principles and the philosophy of the company.

One out of many instruments within VCMS is value stream mapping. The implementing of that instrument is something that Volvo recently began working with and they have not yet been able to implement it to all their factories. The purpose with this project is to start working with the instrument by making a value stream map on a pilot area in on of Volvos factories.

The main part of the information that was required to do this project is gathered from Volvos Intranet. The other sources of information that was used is books, interviews with team leaders, production leaders and superintendent.

Volvo wanted the value stream map on the pilot area to be used as a standard for continuous work with the instrument. On that premise all the documents that was created during this project was formed as work templates.

The project resulted in creating:

- A value stream map over the pilot area<br>• Symbols and templates on data boxes the
- Symbols and templates on data boxes that was used to create the map
- A template that gathers all data.
- A manual that describes how to create a value stream map
- A manual that describes how the data is gathered
- A guideline that describes how to analyze the various key performance indicators

# **Förklaringar av begrepp**

# **Definitioner**

*Projektgruppen* – består av Britta Larsson och Lisa Enarsson *Arbetsgruppen* – består av produktverkstadschef Salar Al Ali, produktionsledare

Mergim Kasumi, produktionstekniker Jimmy Olsson, lagutvecklare Peter Nyrén och VCMS-expert Joakim Schönborn.

# **Ordlista/förkortningar**

**VSM-** Value Stream Mapping/Map, värdeflödeskartläggning/värdeflödeskarta **TPS** – Toyota Produktion System, även kallat Lean produktion **Lean Produktion** – resurssnål produktion eller mager produktion **PP** – Powerpack-avdelningen, innehållande huvudlinorna PP1,PP2,PP3 **JIT** – Just-in-Time **Balans** – station **Balansering** – när arbete fördelas så jämnt som möjligt mellan olika stationer **Balanseringsförlust** – uppstår när stationstiden (cykeltiden) inte kan beläggas fullt ut **VCMS** – Volvo Cars Manufacturing System, Volvos produktionssystem **VCT** – Volvo Cars Torslanda **OEE** – Overall Equipment Efficiency **IEE** – Internal Equipment Efficiency **DEE** – Differansen mellan IEE och OEE **QCDSM** – Q= kvalitet, C= kostnad, D= leverans, S= säkerhet, M= medarbetare. **Kaizen** – Japanska ordet för ständiga förbättringar **Kaizen-blixt** – Sätts in i värdeflödeskartan för nuvarande tillstånd för att belysa områden som behövs förbättras. I blixten skrivs det som ska förbättras in. **Loop A** – "Kunden" till Powerpack. Där de färdigmonterade motorerna monteras ihop med underredet på bilen. Tomma paletter skickas härifrån tillbaka till PP1.

**Vision-system** – En kamera som loggar valda uppgifter genom att ta foton. Kan exempelvis användas till att räkna buffertar eller kontrollera monteringar etc.

# Innehållsförteckning

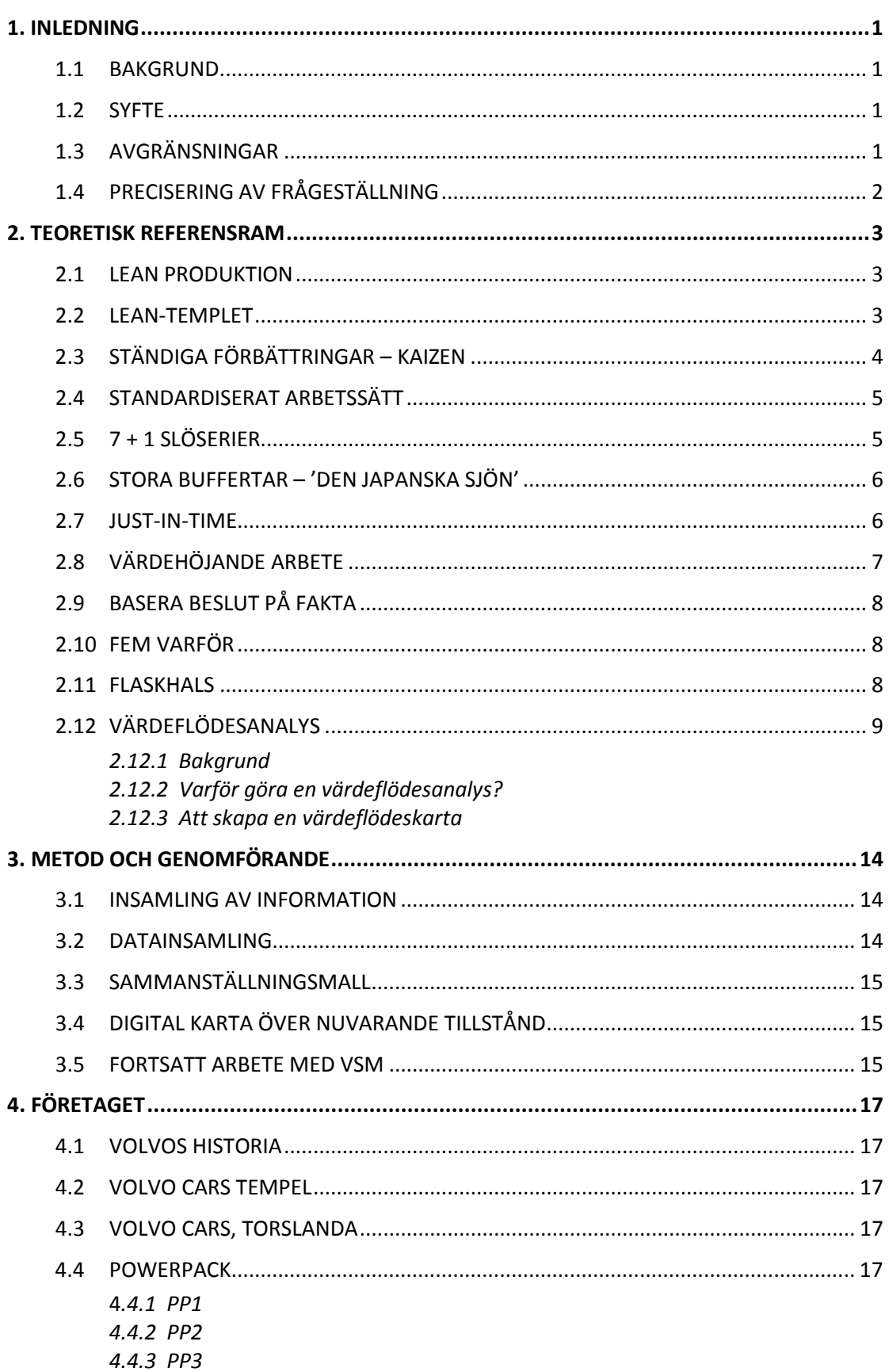

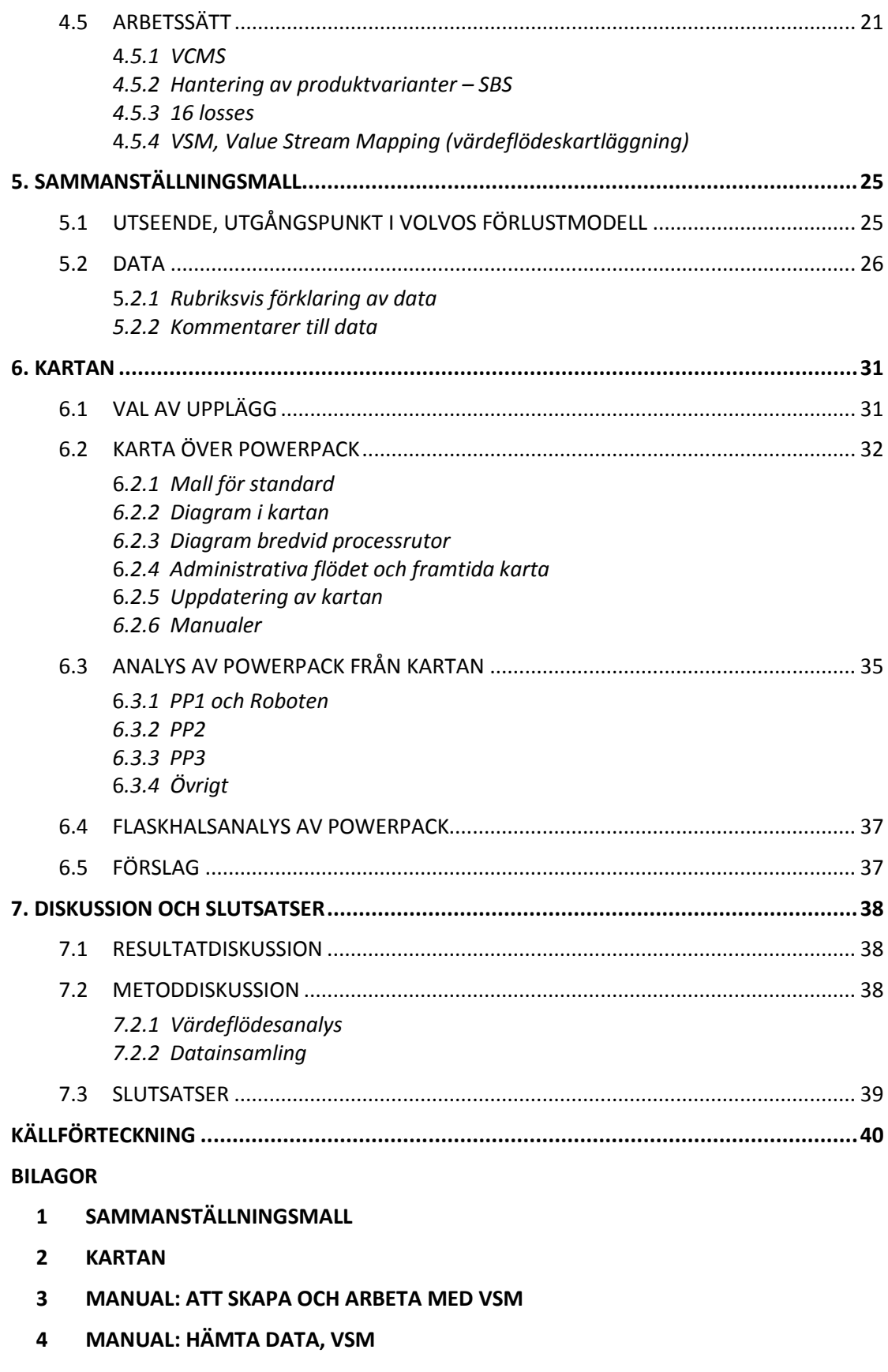

**5 GUIDE: ANALYS AV NYCKELTAL**

# **1. Inledning**

I detta kapitel förklaras bakgrund och syfte med projektet.

# **1.1 Bakgrund**

Volvo Cars arbetar ständigt med att utveckla sin produktion och mycket inspiration hämtas från konceptet Lean Production. Volvo Cars har därför tagit fram VCMS (Volvo Cars Manufacturing System), ett eget produktionssystem, som beskriver hur bilar skall produceras i Volvos fabriker. Två av verktygen inom VCMS är Value Stream Mapping (värdeflödeskartläggning) samt VC Loss-model (förlustmodellen). Dessa verktyg bidrar till att visualisera verkningsgrads- och effektivitetsförluster och ger möjlighet att angripa förluster på ett strukturerat sätt.

I dagsläget i monteringsfabriken, TC, sätts förbättringsåtgärder in där det verkar behövas, detta utan någon egentlig prioriteringsordning. Oftast förekommer flera problemområden som alla samtidigt påverkar verkningsgraden och effektiviteten i monteringsprocessen. Det hade därmed varit fördelaktigt att kunna prioritera vilka områden som skall lösas först, för att ge mest nytta så snabbt som möjligt. TC vill att detta projekt ska leda till en strukturering av förbättringsarbetet kring förluster i monteringsprocessen.

Volvo arbetar med att implementera Value Stream Mapping i sina fabriker. Volvo Torslandas systerfabrik i Gent har redan utarbetat en värdeflödeskarta för deras målerifabrik. I C-fabriken påbörjas arbetet i och med detta projekt och inspiration kommer att hämtas från Gents VSM-arbete. Tanken är att det här arbetet ska fungera som ett pilotprojekt där resultatet ska användas som en mall till hela C-fabriken.

# **1.2 Syfte**

Syftet med projektet är att hjälpa produktionsledningen att prioritera och fokusera sina förbättringsåtgärder gällande verkningsgrads- och effektivitetsförluster i produktionsprocessen. Det resultat som önskas är att skapa ett standardiserat verktyg i form av en värdeflödeskarta (VSM) som enkelt sammanställer data över verkningsgrads- och effektivitetsförluster i del- och kompletta processer. Detta verktyg ska sedan fungera som stöd till att prioritera förbättringsåtgärder. Volvos mål med VSM-arbetet är att öka den totala verkningsgraden och effektiviteten på Volvos monteringsavdelning.

# **1.3 Avgränsningar**

Pilotprojektet kommer att utföras på Pre-TRIM, en av C-fabrikens tre avdelningar. Avdelningen är den första delen i fabrikens monteringskedja. För att projektet inte ska bli för stort så har produktverkstadschefen, Salar Al Ali, valt att begränsa projektet till området Powerpack. I det området monteras växellådor och motorer på tre sammanhängande monteringslinor. Anledningen till att just Powerpack-området valts var att det innehåller många olika typer av processer: manuella stationer, robotstationer, manuellt drivna linor och löpande huvudlinor.

Volvos VSM-modell skiljer sig en del från den typ av värdeflödeskarta man stöter på inom Lean Production. Volvo använder kaizen-blixtar som placeras ut på kartan över nuvarande tillstånd där problemen finns och där åtgärder behöver sättas in. Kaizenblixtarna markeras som gula för planerade åtgärder och som gröna för genomförda åtgärder. I stället för att uppdatera kartan när ett framtida tillstånd uppnåtts som i Leanmodellen så uppdateras värdena i Volvos karta kontinuerligt, med bestämda tidsintervall. Kartan som skapas kommer troligtvis att uppdateras månadsvis.

Projektet kommer endast att behandla pilotområdets materialflöden. Huvuduppgiften kommer att ligga på att skapa en bra bild av det nuvarande tillståndet samt att välja ut relevanta nyckeltal till processrutorna. Den huvudsakliga delen av datan kommer att hämtas ur Volvos dataregister och endast en liten del kommer att bestå av egna tidsstudier. Ingen uppföljning på resultatet kommer att ske i detta projekt.

Projektet begränsas till att endast behandla dag-skift eftersom fokus ligger på att hitta relevanta nyckeltal och inte på dess värden. Tidsperioden som data hämtas ifrån är maj månad år 2012.

## **1.4 Precisering av frågeställningen**

Rapporten ska försöka besvara nedan ställda frågor.

- Hur kan man identifiera flaskhalsen i flödet?
- Vilka nyckeltal ger tydligast bild av de problemområden som bör prioriteras?
- Hur kan man på bästa sätt ge en övergripande bild av flödet och dess problemområden?
	- Hur kan denna visualisering standardiseras så att den kan appliceras på olika typer av processer?

# **2. Teoretisk referensram**

I detta kapitel presenteras alla fakta som ligger till grund för projektet.

# **2.1 Lean Produktion**

Lean produktion, även kallat resurssnål eller mager produktion, kommer ursprungligen från Toyotas produktionssystem, TPS. Taiichi Ohno anses vara fadern till produktionskonceptet som härefter presenteras.

TPS kan sägas vara motsatsen till masstillverkning, och började utvecklas efter Andra Världskriget som ett medel för att konkurrera med amerikanska biljättar. Japans förluster i kriget gjorde att resurserna var knappa och dyra vilket i sin tur pressade Toyota att utveckla ett resurssnålt produktionssystem. Dessutom var Toyotas marknad relativt liten under den perioden, vilket ställde höga krav på flexibilitet när kunderna ville ha olika modeller på sina bilar. För att kunna möta dessa krav, trots förutsättningarna, så blev det viktigt att få in pengar så fort som möjligt efter att kunden hade lagt en beställning. Detta blev utgångspunkten i TPS.

På Toyota upptäcktes snart att korta genomloppstider och flexibla produktionslinor ledde till högre produktivitet, högre kvalitet och nöjdare kunder. Därför låg fokus i företaget under flera år på att eliminera allt som inte tillförde kunden något värde. TPS lägger stor vikt vid långsiktigt tänkande även på bekostnad av kortsiktiga ekonomiska mål.

Med åren ökade Toyota sina marknadsandelar och framgångarna började tillslut dra till sig västvärldens intresse. Det som vi idag kallar Lean produktion är det produktionssystem som under många år har vuxit fram hos Toyota, vilkas framgångssaga har inspirerat många företag till förändring. Lean produktion har blivit ett populärt begrepp inom industrisektorn och många företag försöker implementera Lean-konceptet med mer eller mindre framgång. J.K. Liker menar att störst framgång når de som förstår att Lean är en helhetsfilosofi, inte bara en mängd olika verktyg. Det handlar om ett nytt sätt att tänka och arbeta tillsammans. (Liker, 2009)

# **2.2 Lean-templet**

Eftersom Lean är ett helt produktionssystem så kan det vara svårt att sammanfatta och förstå endast med hjälp av ord. Därför brukar Lean ofta beskrivas med hjälp av det så kallade Lean-templet, se bild 2.2.1. Det finns många varianter av bilden men grundprinciperna är detsamma i alla. Anledningen till att man valt att illustrera det som ett tempel är för att man ska förstå att systemet behöver både grund, pelare och tak för att stå starkt och stadigt. En svag länk skulle försvaga hela systemet. (Liker, 2009)

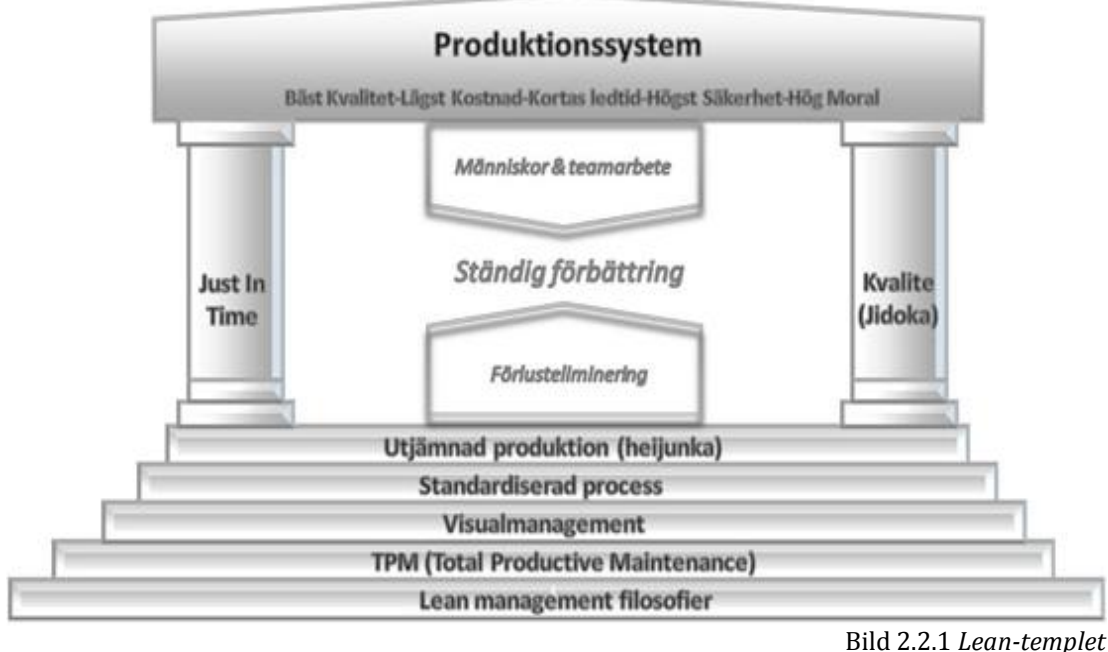

<sup>(</sup>www.htindustrial.se)

Taket symboliserar de mål man strävar mot; högst kvalitet, lägst kostnad, kortast ledtid, högst säkerhet och hög moral. Dessa målområden brukar benämnas med akronymet QCDSM. Sedan kommer de två pelarna Just-in-Time och Jidoka. Just-in-Time handlar om att leverera rätt del i rätt mängd vid rätt tidpunkt (läs mer om Just-in-Time under rubrik 2.7). Jidoka är en strävan efter noll fel. För att nå det målet så arbetar man bland annat med att synliggöra fel, ha kvalitetskontroller på plats, gå till botten med problem och att felsäkra monteringen. I centrum av huset finns människorna. De är de som ska föra företaget framåt genom ständiga förbättringar och reducering av slöserier. Detta arbete sker mot gemensamma mål och ska därför också utföras gemensamt, i lag. Grunden i templet består av flera block som är viktiga: utjämning av produktionsvolym och produktvariation; standardiserade, tillförlitliga processer; gemensamt ansvar för inspektion och underhåll av utrustning samt filosofin bakom Lean produktion (Liker, 2009).

# **2.3 Ständiga förbättringar – kaizen**

Det japanska ordet för ständiga förbättringar är kaizen. Det har också blivit ett vedertaget begrepp i de västerländska industrierna när det talas om förbättringsarbete i mindre grupper eller team.

När förändringar är något som kommer "uppifrån" och som sedan trycks neråt i organisationen kan de upplevas som något svårt och jobbigt. Kaizen bygger istället på att förändringarna ska drivas underifrån och att man tillsammans ständigt ska ta små steg framåt. Arbetet drivs av arbetarna själva och teamen har i uppgift att samla in data, analysera processer, dokumentera och lösa problem. Insikten i att medarbetarna själva har ansvar för utvecklingen av den egna arbetsplatsen är en stor drivkraft som leder till en intresserad och engagerad personal.

Kaizen innebär också effektivisering av arbetsplatsen, en fras som klingar negativt i mångas öron. Enligt Meland så handlar dock effektivisering inom kaizen inte om att springa fortare. Fokus ligger istället på att plocka bort onödiga arbetsmoment, sådant som inte tillför kunden något värde och som dessutom skapar mer arbete för den som ska utföra uppgiften. Genom att ta bort onödiga moment blir också arbetsplatsen mindre stressig (Meland, 2006). Läs mer om detta under "Värdehöjande arbete" (läs mer under rubrik 2.8)

## **2.4 Standardiserat arbetssätt**

Det finns inget idealt arbetssätt, det vill säga något arbetssätt utan slöserier, därför finns det alltid utrymme för förbättringar. Genom att standardisera arbetsätt och på så vis få en stabil och repeterande process, kan vissa fördelar dock vinnas. En stor fördel är att resultatet av stabila och repeterande processer alltid blir samma vad gäller kvalitet, kostnad, ledtid etcetera.

För att få bästa möjliga resultat vill man dock ha fördelarna både från arbete med ständiga förbättringar och från arbete med standardiserade arbetssätt. Därför väljer man att förklara standardiserat arbetssätt som: *det arbetssätt som för tillfället är det säkraste, lättaste och mest effektiva sättet att utföra ett arbete.* Därmed menar man att arbetet ska utföras likadant av alla till dess att ett nytt och bättre arbetssätt föreslagits, accepterats och lärts ut.

En annan fördel med standardiserat arbetssätt är att kunskap bevaras inom företaget. Erfaren personal har ofta utvecklat effektiva metoder för att utföra sitt arbete och genom att sprida deras arbetssätt så försvinner inte kunskapen med personalen. (Frick, 2005)

# **2.5 7 + 1 Slöserier**

Inom Lean produktion talas det om "sju plus en" slöserier. Dessa är vad Toyota identifierade som icke värdehöjande arbete som bör reduceras – och om möjligt elimineras – för att få en så resurssnål produktion som möjligt. De sju första punkterna var Toyotas ursprungliga huvudgrupper och den åttonde slöserikategorin lades till senare.

- 1. *Överproduktion* mer produceras än vad kunderna vill ha. Skapar onödiga lager och innebär ofta överbemanning.
- 2. *Väntan* operatörer som tvingas vänta på material, verktyg, nästa eller föregående steg i processen eller operatörer som endast står och övervakar en maskin är ett slöseri.
- 3. *Transporter och förflyttningar*  onödigt långa eller helt onödiga förflyttningar av produkter i arbete, material, komponenter och bearbetat gods.
- 4. *Överarbetning eller felaktig bearbetning* produkter som bearbetas mer än vad som är nödvändigt. Extra arbete som uppstår på grund av dåliga verktyg.
- 5. *Lager* alla typer av lager som innehåller mer än det allra nödvändigaste för en smidig produktion är ett slöseri som innebär onödiga lagerhållningskostnader och hög kapitalbindning. Lager orsakar längre genomloppstider och döljer problem (läs om den Japanska sjön under rubrik 2.10)
- 6. *Onödiga rörelser* personal som måste sträcka sig efter, leta efter, gå och hämta/lämna saker är några exempel på onödiga rörelser som kunder inte har någon lust att betala för.
- 7. *Defekter* hantering av defekta produkter/komponenter genom reparation, ombearbetning, kassation och kontroll är slöseri med tid, resurser och energi.
- +1. *Outnyttjad kreativitet* de som har mest kunskap om enskilda processer är som de arbetar med dem, därför är det ett stort slöseri att inte ta till vara på anställdas idéer, förbättringsförslag och kompetenser.

Ohno ansåg själv att den första slöserikategorin, överproduktion, var den allra allvarligaste eftersom att den i sin tur leder till många av de övriga slöserierna. (Liker, 2009)

## **2.6 Stora buffertar - 'den japanska sjön'**

Inom traditionell tillverkningsindustri arbetar ofta olika stationer som fristående process-öar där lager byggs upp både innan och efter. Materialet blir då liggande mellan tillverkningsprocesserna i väntan på nästa bearbetningssteg. Vad är då problemet med det, kan man fråga sig. Stora buffertlager har en förmåga att gömma problem som till exempel dålig produktionsplanering, sena leveranser, felaktiga produkter och stillestånd. Buffertar tar upp svängningar och tillfälliga störningar vilket leder till att förbättringsmotivationen minskar enligt Liker. När buffertar dämpar störningar så att slutresultatet inte ska påverkas är det svårt att se anledningen med exempelvis förebyggande underhåll, kvalitetsarbete och arbete med ökad driftsäkerhet. Genom att sänka lagernivåerna kommer problemen till ytan och företaget tvingas att direkt ta itu med problemen (Liker, 2009). Detta brukar illustreras med den så kallade "Japanska sjön", se bild 2.6.1.

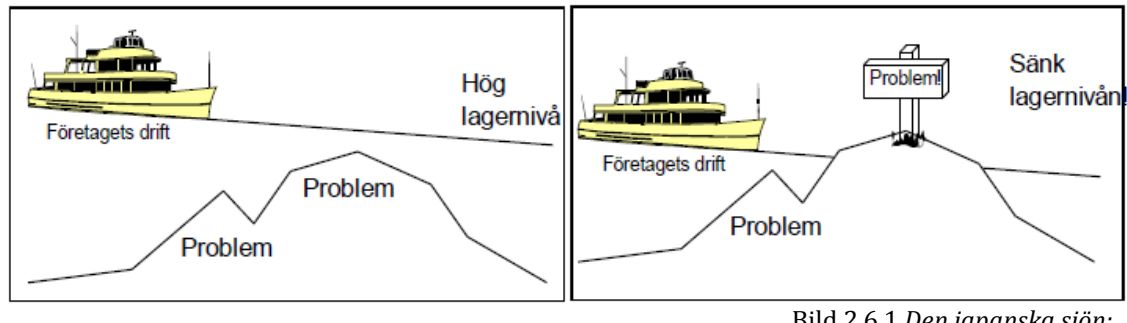

Bild 2.6.1 *Den japanska sjön; en hög lagernivå döljer problem* (Olsson, 2011)

# **2.7 Just-in-time**

Enligt Bergman och Klefsjö är en av grundstenarna i TPS Just-in-time, JIT. Målet med JIT är att leverera rätt vara, i rätt mängd och vid rätt tidpunkt (Bergman och Klefsjö, 2007). För att uträtta detta använder man sig av så kallade dragande system. Med dragande system menas att varje process, i så stor mån som möjligt, bara producerar det den måste för att processen efteråt ska få det den behöver, när den behöver det. Leveranser ska varken ske för tidigt eller för sent. (Rother och Shook, 2004)

Liker påstår att idén om dragande system kom från Toyotaledningens studiebesök i USA (Liker, 2009). Bland annat inspirerade de amerikanska snabbköpen där varorna fylldes på i hyllorna i takt med att de såldes. Man insåg att styrkan med metoden var att tillverkningen inte blev särskilt känslig för förändringar i efterfrågan. Denna typ av lagersystem brukar kallas för Supermarket. Det är en form av dragande system och sätts in för att få ett mer kontinuerligt flöde. (Rother och Shook, 2004)

Orderförloppet i Just in Time är att kundens beställning kommer till leveransavdelningen vartefter den skickas bakåt genom flödet, se bild 2.7.1 , jämför med bild 2.7.2 som visar ett tryckande system. När JIT infördes på Toyota började de anställda snart även se på nästa steg i tillverkningen som en kund. (Liker, 2009)

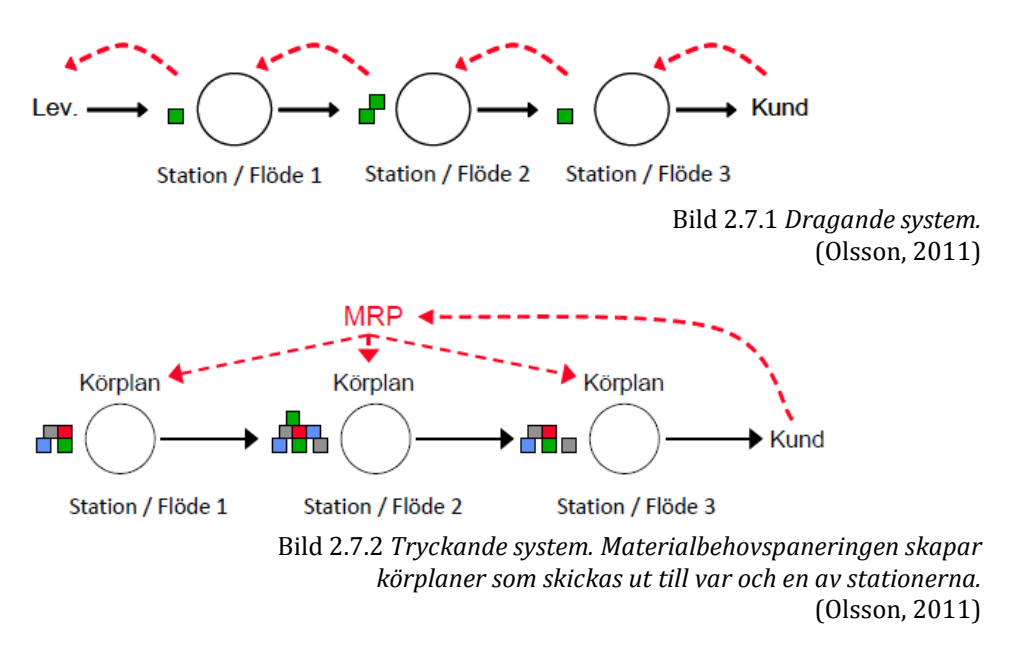

Det svåraste inom JIT är balansgången mellan att ha en kort leveranstid till kund och att samtidigt inte producera förrän det finns en efterfrågan. Metoden för att åstadkomma detta är att producera i små kvantiteter och med korta ledtider. (Liker, 2009)

## **2.8 Värdehöjande arbete**

Med värdehöjande arbete menas det arbete som, för kunden, faktiskt ökar värdet på den processade detaljen eller produkten. Det kan vara en skruv som skruvas i, en plåt som pressas till rätt form eller en detalj som bearbetas i en maskin. Andra benämningar på detta är värdeadderande- eller värdeskapande arbete. (Liker, 2009)

Ofta är en förvånansvärt liten del av arbetet värdeskapande. Det som fyller upp resterande arbetstid är det som inom Lean produktion benämns som *Muda.* Uttrycket betyder onödigt eller icke värdeskapande arbete och kan delas upp i två undergrupper, slöseri och nödvändigt slöseri. De största grupperna av slöserier är de som brukar benämnas som de 7 + 1 slöserierna. När en arbetsplats ska effektiviseras så bör fokus ligga på att reducera Muda, inte på att hitta bättre metoder att utföra det värdeskapande arbetet (Meland, 2006). Se bild 2.8.1.

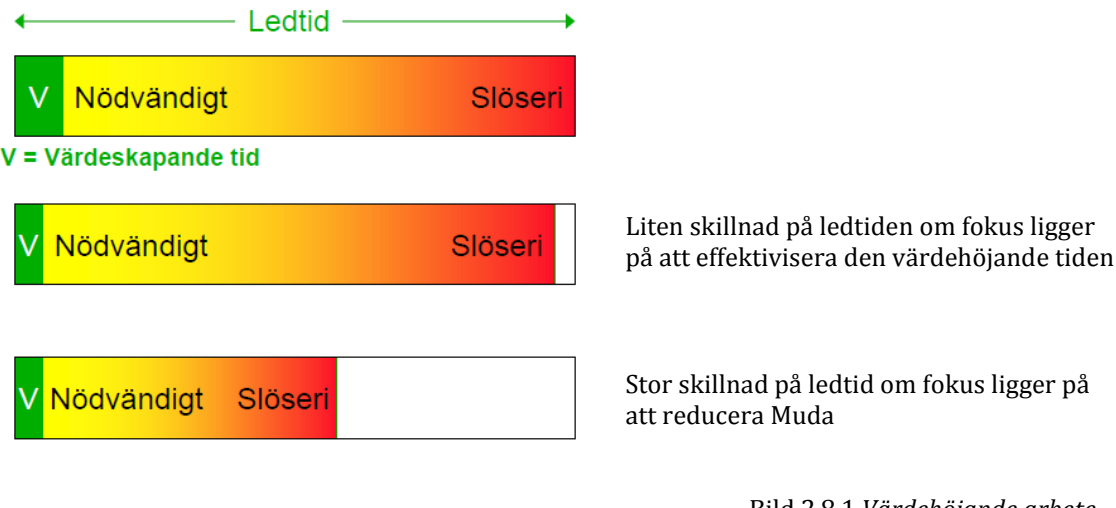

Bild 2.8.1 *Värdehöjande arbete* (Modifierad bild från kursmaterial: Olsson, 2011)

Företag som arbetar med Muda-reducering gör ofta någon typ av tidsstudie där arbetsmomenten delas in under tre rubriker:

- VA Value Adding
- NNVA Necessary Not Value Adding
- NVA Not Value Adding

(Meland, 2006)

## **2.9 Basera beslut på fakta**

Basprincipen inom Lean produktion handlar om nödvändigheten i att tänka långsiktigt för att nå framgång. Tålamod är viktigt, samt att inte avvika från sina långsiktiga mål även om det sker på bekostnad av kortsiktig ekonomisk vinning. Det viktigaste för företaget ska vara att skapa en trygg framtid för företaget och för de anställda, och på så vis också för samhället som företaget verkar i (Liker, 2009). Enligt Edwards Deming kan fokus på kortsiktiga mål och små vardagsproblem bli det största hindret för långsiktig överlevnad. (Bergman och Klefsjö, 2007)

## **2.10 Fem Varför**

Inom Lean pratas det om "fem varför". Uttrycket syftar på en mycket enkel och effektiv metod för problemlösning; att alltid upprepa frågan "varför?" fem gånger när man står inför ett problem. På det sättet hittas källan till problemen och åtgärder som sätts in ser till att problemen inte uppstår igen. (Bergman och Klefsjö, 2007)

## **2.11 Flaskhals**

En flaskhals är när ett processteg i en tillverkning begränsar hastigheten i resten av flödet (www.manufacturingterms.com). Det är alltså den resurs eller operation i flödet som har lägst kapacitet. En flaskhals bör därför alltid utnyttjas till 100 % för att inte bromsa det övriga flödet mer än nödvändigt. Information om buffertlägen kan antyda var flaskhalsen i ett system finns. Olhager menar att en förlorad timma i en flaskhals är en förlorad timma för hela produktionsflödet (Olhager, 2000)

## **2.12 Värdeflödesanalys**

Detta kapitel beskriver värdeflödesanalyser och dess bakgrund och tillvägagångssätt.

## *2.12.1 Bakgrund*

Att göra en värdeflödesanalys innebär att man skapar förutsättningar för optimering av hela flödet istället för att koncentrera förbättringsarbetet till individuella processer.

När en värdeflödesanalys görs kartläggs alla aktiviteter som genomförs under förädlingen av en produkt, både de som skapar mervärde och de som inte skapar mervärde. För att ge den bästa bilden av flödet undersöks först hela processen, från det att råmaterialet kommer in tills dess att kunden har sin produkt i handen. Efter det är gjort kan varje delprocess studeras på detaljnivå. (Rother och Shook, 2004)

## *2.12.2 Varför göra en värdeflödesanalys?*

Det finns flera bra fördelar med att arbeta med värdeflödesanalyser. Här är några exempel:

- Den är ett bra analysverktyg, eftersom hela flödet undersöks så tydliggörs mer än bara enstaka tillverkningsprocesser, till exempel svetsning eller montering.
- Genom att kartlägga hela flödet kan inte bara slöserier med resurser identifieras utan också orsaker till varför slöserier uppkommer.
- Den lägger en bra grund till planering av förbättringar. Genom att skapa en karta över hur nuläget ser ut och en karta för hur framtiden ska se ut kan tydliga mål sättas upp och visualiseras.

(Rother och Shook, 2004)

### *2.12.3 Att skapa en värdeflödeskarta*

Först och främst bör en ansvarig för värdeflödesanalysen utses. Detta för att någon ska kunna hålla koll på arbetet och se till att det följs upp.

### **Nuvarande tillstånd**

Nedan (bild 2.12.3.1) visas ett exempel på hur en karta över nuvarande tillstånd kan se ut. Det enda som inte finns med på bilden, som oftast brukar vara med i en karta, är tidslinjen. Om skaparna hade velat ha med den så skulle den ha varit inritad längst ner under kartan. (Rother och Shook, 2004)

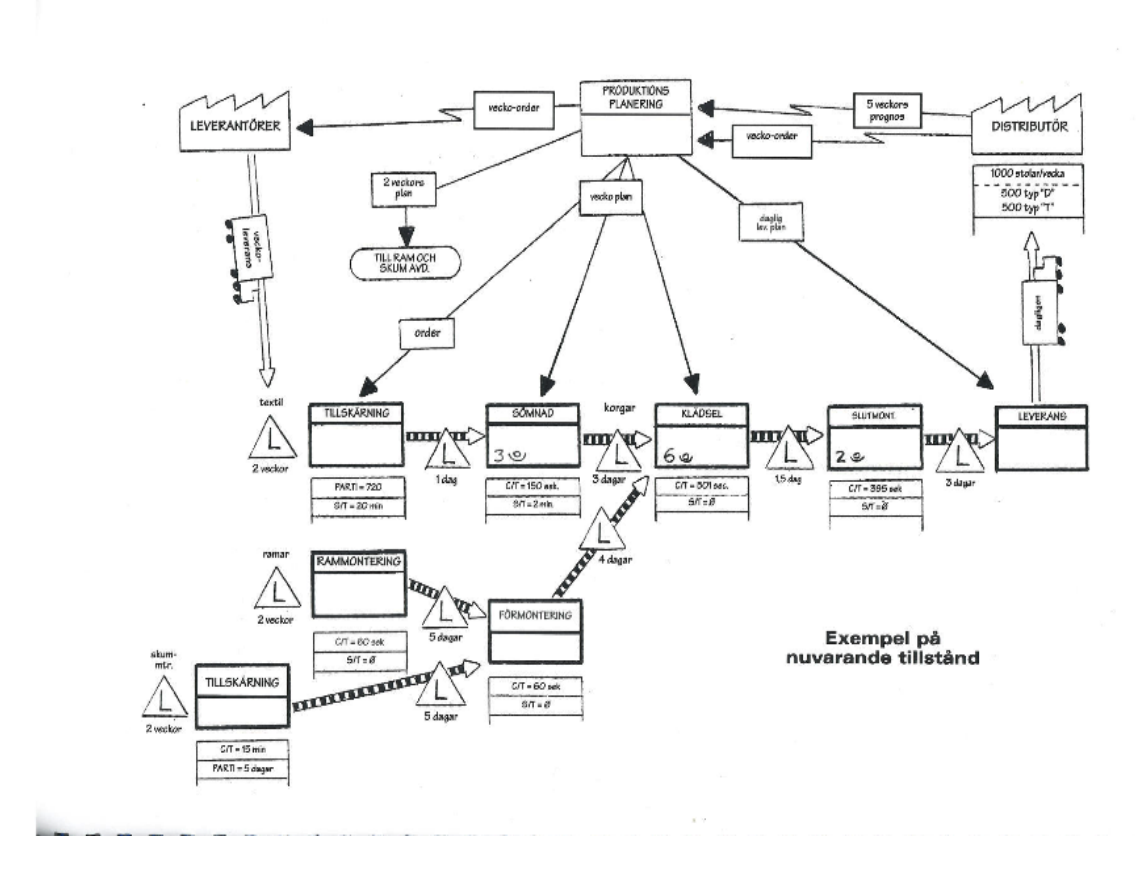

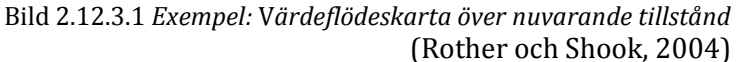

För att kunna göra en bra kartläggning görs först en snabb vandring längs med hela värdeflödet. Det görs för att kunna få en bra känsla för hur flödet, dess olika sekvenser och olika delprocesser ser ut.

En första skiss av kartan görs sedan genom att följa materialflödet uppströms från kundens behov till råmaterialet. Detta görs genom att än en gång vandra genom värdeflödet och sedan rita en skiss för hur det ser ut på en A3-sida.

När skissen är gjord och deltagarna har en bra bild av hur flödet ser ut är det dags att rita kartan för det nuvarande tillståndet. Det första som ritas in är kunden som illustreras med hjälp av en faktaruta/processruta längst upp i det högra hörnet. I den rutan skrivs kundens krav, exempelvis leveranstid och mängd in. Efter det är gjort ritas de olika tillverkningsprocesserna in på nedre delen av papperet. Varje process som förädlar materialet har i regel sin egen processruta. För att kartan inte ska bli alltför stor så kan man trots det välja att klumpa ihop flera liknande, sammanhängande processer. Om det till exempel finns tio svetsprocesser i följd så ritas endast en processruta för dessa. Om man vill studera en process på detaljnivå är det däremot viktigt att rita in varje processteg. Som regel kan det dock vara bra att först göra en övergripande karta innan mer detaljerade processtudier görs.

Vanlig information att ha i en processruta är:

• *Cykeltid* – Den tid det tar från det att en artikel lämnar en station till dess att nästa artikel lämnar stationen.

- *Ställtid* Den tid det tar att ställa en maskin vid exempelvis verktygsbyte.
- *Uptime* (tillgänglighet vid behov) Den totala arbetstiden utan att exkludera raster.
- *Antalet operatörer* Hur många operatörer som arbetar på just den processen
- *Arbetstid* (minus raster) arbetstiden med raster exkluderat.
- *Kassationer och ombearbetningar* Hur många artiklar som det varit fel på och som har behövts omarbetas eller kasseras.

Efter det att processtegen är inritade så ritas en bred pil från det sista steget, eller från färdigvarulagret om företaget har ett sådant, till kunden. Bredvid pilen ritas exempelvis en lastbil in för att symbolisera transport till kund, där anges också frekvensen på utleveransen.

Mellan varje processteg ritas mellanlager in om sådana finns. Dessa symboliseras med hjälp av en triangel. I dessa lager eller buffertar ritas även storleken på lagret in.

När alla processer och mellanlager är inritade så ska leverantören av råmaterial ritas in med tillhörande faktaruta som anger hur ofta leverans sker. Detta görs längst upp i det vänstra hörnet. På samma sätt som när transporten till kund ritas in så symboliserar man transporten från leverantören till eget råvarulager med en tjock pil.

För att koppla samman de olika förädlingsprocesserna och mellanlagringarna så ritas pilar in i kartan. Olika sorts pilar representerar olika sorts sammanlänkningar av processer. En bred pil som är randig innebär tryckande system "push", en bred vit pil symboliserar färdig produkt till kund. En smal pil mellan två parallella linjer brukar representera transportlinor. (Rother och Shook, 2004) Se exempel på symboler i bild 2.12.3.2.

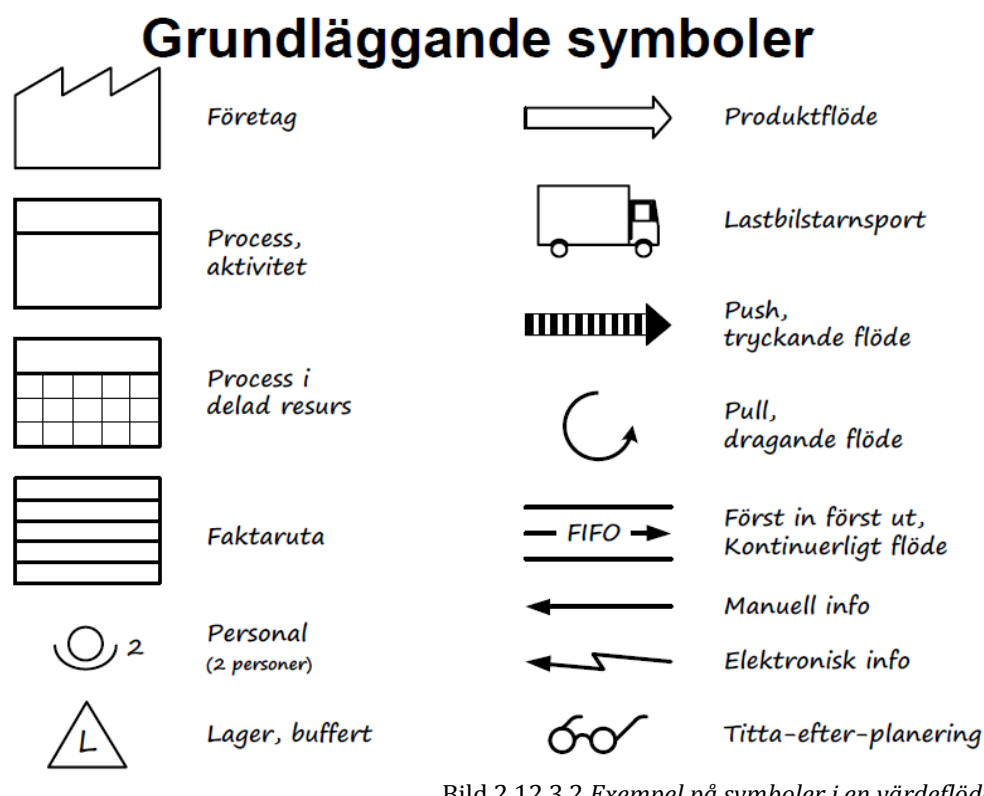

Bild 2.12.3.2 *Exempel på symboler i en värdeflödeskarta*  (Rother och Shook, 2004)

När allt detta är gjort är det dags att rita in informationsflödet. I informationsflödet ingår frekvens på beställningar, leveranser, planer och rapporter från fabriken. Flödet ritas med smala pilar. Företagets produktionsplanering ritas in i mitten längst upp på kartan med hjälp av en faktaruta. Från den ritas en pil till leverantören, vid vilken det också anges hur ofta beställningar sker, samt en pil till kunden vid vilken det anges hur ofta leverans sker. Om rapporteringar sker från produktionsavdelningen till planeringsavdelningen ritas även pilar från de stegen i processen till produktionsplaneringsrutan.

Sist ritas en tidslinje in längst ner på kartan. Den ritas i två nivåer. Den nedre nivån anger den värdeadderande tiden i förädlingsprocessen och den övre anger genomloppstiden. I slutet av linjen summeras tiderna i de två nivåerna för att visa hur lång genomloppstiden är i jämförelse med hur mycket av tiden som är värdeadderande. (Rother och Shook, 2004)

### **Framtida tillstånd**

Efter att kartan över det nuvarande tillståndet är ritad är det dags att skapa en vision över ett framtida tillstånd. Målet i kartan över det framtida tillståndet är att skapa ett flöde där alla processer är direkt länkande till varandra, antingen genom ett kontinuerligt flöde eller genom dragande system. Syftet med att göra en framtida karta är att eliminera grunden till slöserier, skapa ett effektivare framtida flöde och att skapa mervärde för kunden.

För att göra en framtida karta är det viktigt att komma ihåg att nyttja den information som redan finns på kartan över det nuvarande tillståndet. För att effektivisera flödet bör fokus först och främst ligga på att identifiera vad man kan åstadkomma med det man redan har. Planer på inköp av nya maskiner bör komma i andra hand.

Några exempel på vad som kan ändras för att effektivisera flödet är:

- Identifiera flaskhalsar med hjälp av det nuvarande tillståndet och försöka öka kapaciteten i dem. På så sätt blir flödet mer kontinuerligt.
- Transporten mellan olika processteg kan vara lång och något man kan förkorta. När den är förkortad har man också förkortat genomloppstiden för en produkt och det innebär att kunden kan få sin produkt fortare.

Förbättringar som ska göras kan åskådliggöras med så kallade kaizen-stjärnor som sätts in i det nuvarande tillståndet där förändringen ska ske. I stjärnorna skrivs förbättringen in och när de är utförda ändras färgen så att man vet att förbättringen är gjord och att företaget är ett steg närmare till att uppnå det framtida tillståndet. (Rother och Shook, 2004)

### **Handlingsplan**

Om man kartlagt sitt värdeflöde och inte arbetar på att uppnå det framtida tillståndet är kartläggningen i princip värdelös. En handlingsplan ska därför skapas för att kunna genomföra de förändringar som krävs för att uppnå det framtida tillståndet. I handlingsplanen listas förändringarna upp, företrädesvis i samma ordning som förändringarna ska åtgärdas i. Vissa saker kan kanske lösas på en gång medan andra måste planeras och utföras under en längre tid. Exempel på dokument som handlingsplanen innehåller är:

- Förklaring av karta över det framtida tillståndet
- Eventuellt en mer detaljerad processlayout
- En ettårig handlingsplan

(Rother och Shook, 2004)

### **Kontinuerlig uppdatering**

Viktigt i arbetet med värdeflödeskartläggning är att förstå att den framtida kartan inte är det slutgiltiga målet. När alla förändringar i handlingsplanen är genomförda och det framtida tillståndet är uppnått så blir det istället det nuvarande tillståndet och arbetet börjar med att ta fram en ny framtida karta. Ständiga förbättringar är en av grundstenarna i Lean Productions filosofi och det görs i det här fallet med kontinuerlig uppdatering av kartan. (Rother och Shook, 2004)

# 3. Metod och genomförande

I detta kapitel beskrivs projektets arbetsgång, projektgruppens tillvägagångssätt samt de metoder som använts i projektet för framställning av rapporten.

Under hela projektets gång hölls veckovisa uppsamlingsmöten med projektets arbetsgrupp; produktverkstadschef Salar Al Ali, produktionsledare Mergim Kasumi, produktionstekniker Jimmy Olsson, lagutvecklare Peter Nyrén och VCMS-expert Joakim Schönborn. Dessa möten hölls för att diskutera projektets genomförande, problemområden och planerat fortlöpande. Dagliga planeringsmöten hölls också inom projektgruppen.

# **3.1 Insamling av information**

Allmän kunskap om värdeflödesanalyser, såsom standardinnehåll och vanliga tillvägagångssätt, införskaffades i inledningen av projektet. Information om detta fanns bland annat att tillgå i boken *Lära sig se* av Rother och Shook samt i medföljande handbok. Projektgruppen gick även igenom kursmaterial och föreläsningspresentationer från tidigare kurser samt Volvos eget material om VSM och VCMS loss-model.

För att djupare förstå monteringsprocessen i Powerpack gjordes flera rundvandringar i området. Detta för att prata med team-ledare, operatörer och produktionsledare och även för att med egna ögon se materialflödet. Det nuvarande tillståndet skissades upp för hand och uppdaterades sedan parallellt med rundvandringarna. Kartan korrigerades flera gånger under projektets gång för att resultatet skulle visa en sann bild av flödet.

Ytterligare information om Volvo, fabriken, avdelningen och monteringsprocessen har erhållits genom samtal med berörd personal och via Volvos intranät. Detsamma gäller information rörande Volvos produktionssystem, målsättningar samt arbetsmetoder och verktyg.

# **3.2 Datainsamling**

Insamling av data har främst skett genom samtal med anställda och via företagets intranät. Avdelningen för produktionsteknik har bidragit med data beträffande verkningsgrad, beläggning samt värdeadderande tid. Lagersaldon, storlekar på buffertar och antal produkter i arbete kunde hämtas direkt i fabriken. Data rörande avstånd kommer från layoutkartor och simuleringsprogram. Genomloppstiderna på de drivna linorna klockades ute i fabriken medan tider för kringstationer och trucktransporter hämtades från TCs databas.

I monteringsfabriken loggas alla störningar på den drivna monteringslinan i ett datasystem som kallas QUEST. Genom denna katalog kunde all störningsdata som var relevant för projektet sammanställas. Registret bidrog således också med data för beräkningar av störningsfrekvens och genomsnittlig stopptid.

Anställda i TC-fabriken använder programmet Microsoft Excel flitigt och därför samlades en stor del av all data i olika Excel-filer. Data som hämtas ur olika datasystem kunde direkt skrivas över till sådana arbetsblad, vilket gjorde det enkelt att sammanställa, räkna på och analysera värdena.

Volvo hade redan några färdiga mallar för datainsamling. Dessa mallar följde dock inte projektets syfte och därför skapades, under arbetets gång, en del nya mallar och sammanställningstabeller som var bättre anpassade till pilotprojektet.

## **3.3 Sammanställningsmall**

För att få en överblick över den stora mängd data som samlats in behövdes någon typ av sammanställning göras. Projektgruppen beslöt att skapa en enkel och välstrukturerad mall som Volvo även skulle kunna använda i deras framtida arbete med VSM. Mycket inspiration hämtades från den mall som systerfabriken i Gent skapat. Excel valdes som självklart program att arbeta med, då det är enkelt och välkänt av personalen på fabriken och dessutom ett bra verktyg för att sammanställa data.

All data som samlats in granskades med avseende på riktighet och relevans innan de fördes in i Excel-arket. Värdena som fördes in i mallen länkades till ursprungsdokumenten för att automatiskt uppdateras vid ändringar. Mallen skapades med en tydlig koppling till Volvos förlustmodell som de själva önskat ha som utgångspunkt i projektet.

# **3.4 Digital karta över nuvarande tillstånd**

Volvo ville ha en digital karta för att kunna använda den som ett aktivt verktyg. I processen med att skapa den digitala kartan valdes först innehållet i processrutorna. I detta arbete låg fokus på att välja rätt nyckeltal i lagom antal. Balansgången låg mellan att ta med de tal som bäst beskrev nuläget och samtidigt hålla ner antalet nyckeltal för att inte förvirra läsaren.

Symbolerna i och layouten på kartan valdes med inspiration från Rother och Shook (2004) samt från TBs och Gents värdeflödeskartor. Eftersom syftet med projektet var att skapa en mall för arbete med VSM så skapades kartan med fokus på enkelhet och tydlighet.

Med samma fördelar som för sammanställningsmallen beslutades att även flödeskartan skulle byggas upp i ett Excel-dokument. En lista med alla processer skapades och valt innehåll fördes in i processrutorna. Så snart den skissade flödeskartan erkänts som riktig av områdets produktionsledare byggdes den upp i Excel med hjälp av de ifyllda processrutorna och valda symboler. Processrutemallar skapades för att i framtiden snabbt och enkelt kunna bygga på eller ändra i kartan. Ett antal diagram skapades också för att förtydliga och komplettera kartan och processrutelistan. All data i kartan länkades till sammanställningsmallen för att uppdateras automatiskt vid förändringar.

# **3.5 Fortsatt arbete med VSM**

För att resultaten i pilotprojektet ska kunna användas som standardiserat arbetssätt för VSM så skapades två manualer och en guide. Guiden skrevs i syfte att hjälpa läsaren att analysera kartan. Den första manualen beskriver hur arbetet med VSM ska utföras. Den andra manualen beskriver hur och var data ska hämtas, vilka data som måste räknas ut och hur det ska göras samt hur all data ska sammanställas.

För att ge exempel på och konkret visa hur kartan ska tolkas så gjordes en analys av det nuvarande tillståndet på pilotområdet. Problemområden som observerats och förslag på

förbättringar som uppkommit under projektets gång diskuteras i slutet av rapporten. Hur Volvo sedan använder denna information berörs ej i denna rapport, eftersom syftet med projektet inte var att ta fram en handlingsplan.

# **4. Företaget**

Detta kapitel beskriver företaget som projektet utförs på.

# **4.1 Volvos historia**

Gustaf Larsson och Assar Gabrielsson är Volvos grundare och den 14:e april 1927 är det officiella startdatumet för företaget. Det var då som den första bilen lämnade monteringslinjen i fabriken på Hisingen i Göteborg. 1999 blev Volvo Cars uppköpta av den amerikanska biltillverkaren Ford för att sedan, år 2010, bli uppköpta av kinesiska Zheijang Geely Holding Group som står som ägare även idag. Volvo Cars har i dagsläget fler än 21 000 anställda, produktionsanläggningar i flera länder och försäljning i cirka 100 länder.

# **4.2 Volvo Cars tempel**

Ett tempel likt Lean templet används för att visualisera företagets produktionssystem. Precis som Lean templet är Volvos tempel byggt på stabilitet och standardisering. Det är grunden till Volvos arbetssätt och symboliseras med hjälp av VCM:s femton principer. Volvo har även ett målvärdessystem som bygger på Leans QCDSM och strävan är att vara bäst inom alla kategorier.

# **4.3 Volvo Cars, Torslanda**

Volvo Cars fabrik i Torslanda invigdes den 24:e april 1964 av den dåvarande kungen Gustav VI Adolf. Personbilstillverkningen är uppdelad i tre separata fabriker som ligger anslutna till varandra. Första fabriken i ledet är Karossfabriken (A-fabriken, även kallad TA). Den andra fabriken i ledet är Målerifabriken (B-fabriken, även kallad TB). Slutligen kommer Monteringsfabriken (C-fabriken, även kallad TC) där detta projekt skall utföras. Dessa tre fabriker benämns VCT, Volvo Cars Torslanda. De arbetar efter produktionssättet Just-in-Time.

C-fabriken arbetar enligt VCMS och genom konsekvent och målstyrt arbete så säkerställs att kunden får det den vill ha och i rätt tid. TC arbetar hela tiden med att utbilda personalen till rätt kompetens för såväl sitt dagliga arbete som för att bidra till en effektivare verksamhet.

# **4.4 Powerpack**

PP-line är ett kringflöde till huvudflödet i C-fabriken. De tre huvudlinorna som finns på PP-line är PP1,PP2 och PP3. Syftet med PP-linorna är att färdigställa motorer genom att gifta dem med växellådor och färdigställa motormonteringen.

## *4.4.1 PP1*

PP1-linan består av ett lag och en lagledare. Laget har tretton balanser (och består därmed av tretton personer) varav fem är på huvudlinan. Till PP1 hör också en robotstation som är belägen efter linan på det övre planet i fabriken.

PP1 består av en huvudlina, två förmonteringsstationer, ett kringflöde och en stationär station. Förutom de fem montörer som jobbar på huvudlinan så arbetar en med att förmontera vissa motortyper och en annan att montera ett startmotorkablage som sedan ska skickas vidare till PP2. Tre personer arbetar med att förmontera växellådor innan giftet och två personer med att lyfta motorer från deras lager, som kallas Motortorget, till ett manuellt drivet kringflöde (nämns också som det stationära flödet/stationen). Den sista personen arbetar med att lyfta motorerna från den stationära stationen och förmonteringstationen till huvudlinan.

Syftet med PP1 är att gifta växellåda med motor, det vill säga att montera ihop motor med växellåda. Bilden nedan (bild 4.4.1.1) visar hur växellådssmonteringen ser ut.

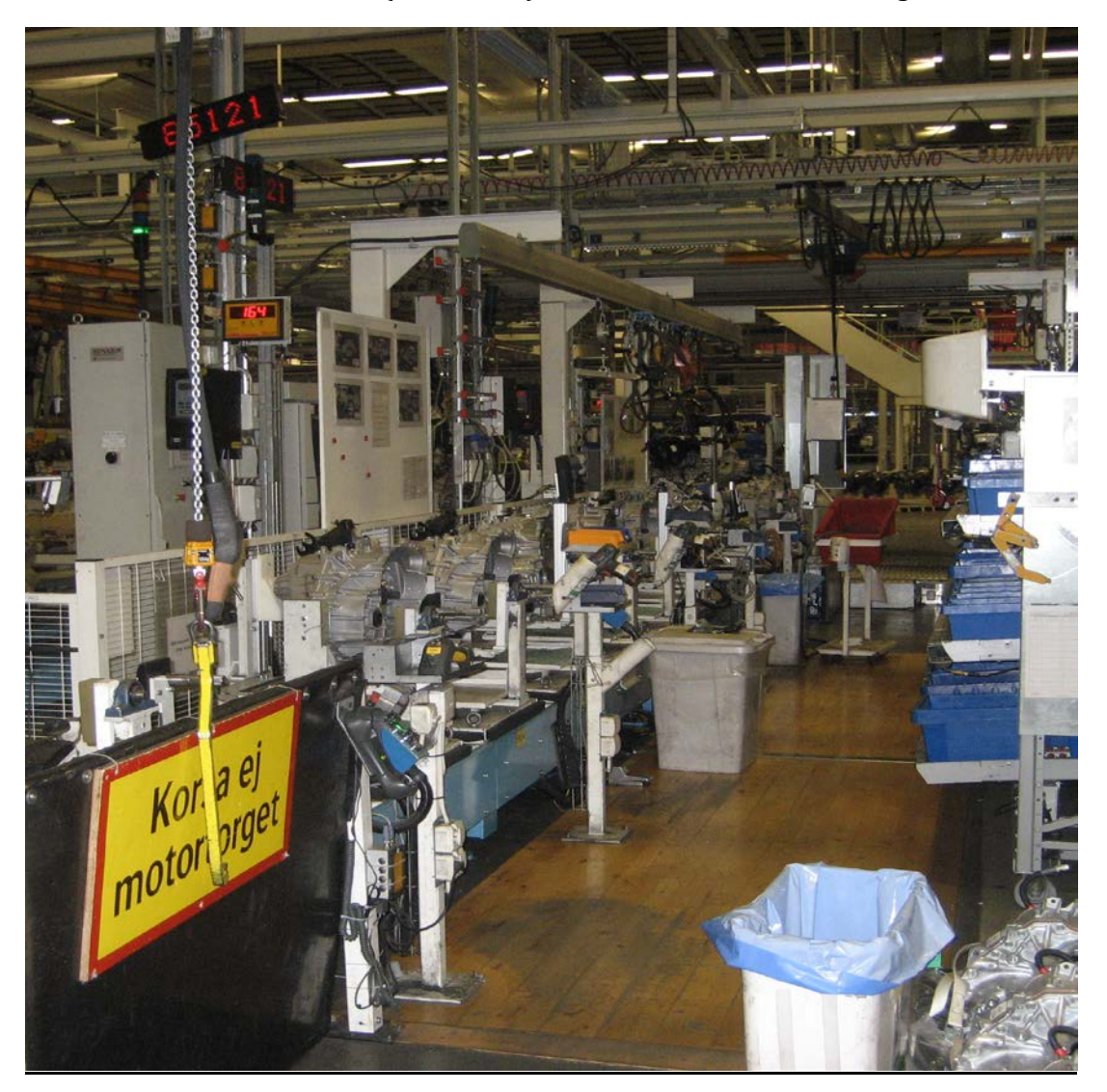

Bild 4.4.1.1 *Kringflöde, växellådsmontering*

## *4.4.2 PP2*

PP2-linan består av två lag och två lagledare. Sammanlagt så finns det sexton balanser på linan, alltså sexton personer. PP2 har inga andra stationer än de stationer som finns på linan, alla balanser är alltså på huvudlinan.

Syftet med PP2 är att fortsätta montera detaljer på motorerna så att de ska kunna färdigställas på PP3. Se bild 4.4.2.1

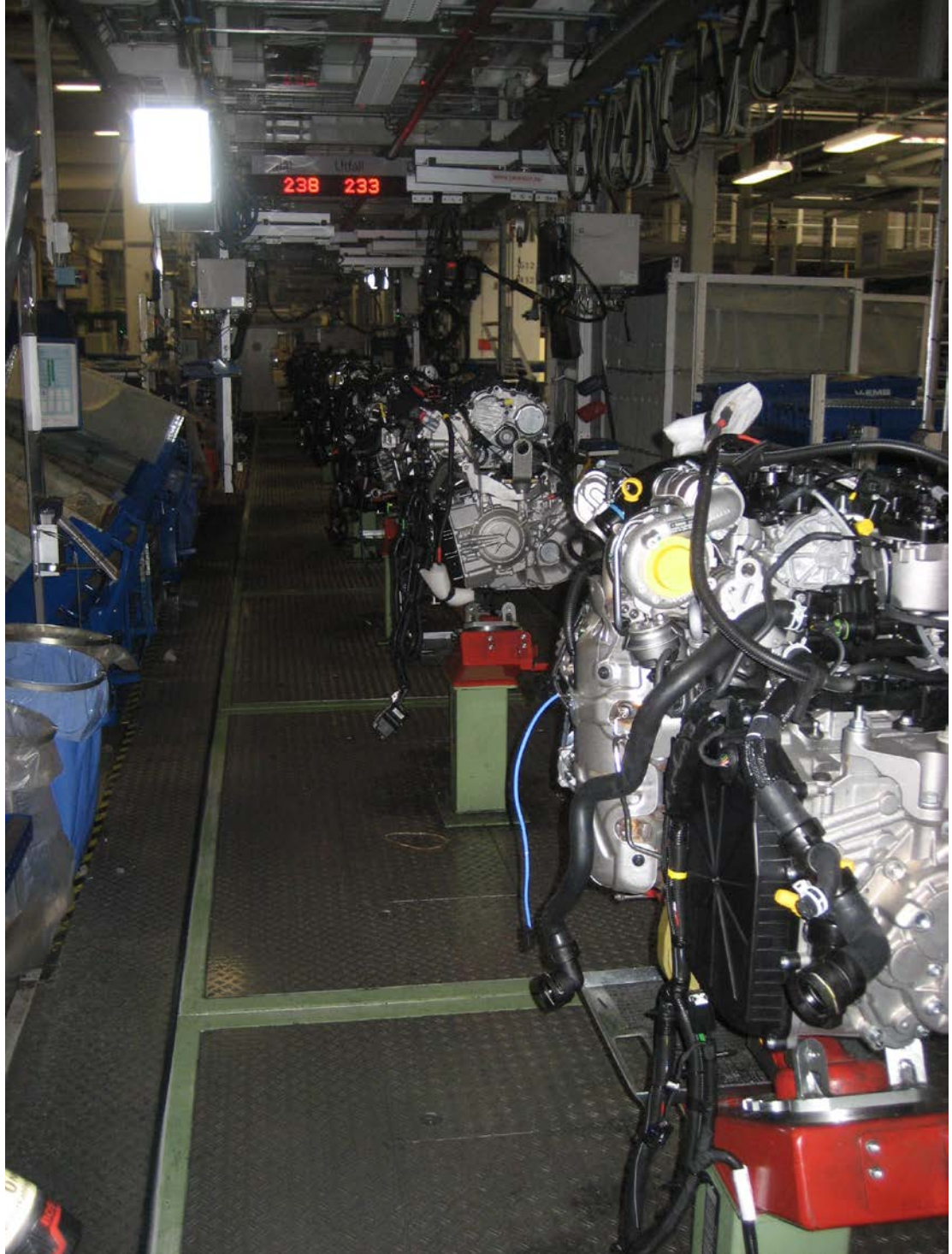

Bild 4.4.2.1 *PP2-line*

## *4.4.3 PP3*

PP3-linan har sammanlagt sex balanser och en lagledare. Alla sex personer arbetar på huvudlinan, det finns alltså inga kringstationer på PP3.

Syftet med PP3 är att färdigställa motormonteringen så att de kan gå vidare till Loop A där de blir hopmonterade med bilens underrede. Bilderna nedan (bild 4.4.3.1 och 4.4.3.2) visar hur det ser ut på PP3 och hur deras lagtavla ser ut.

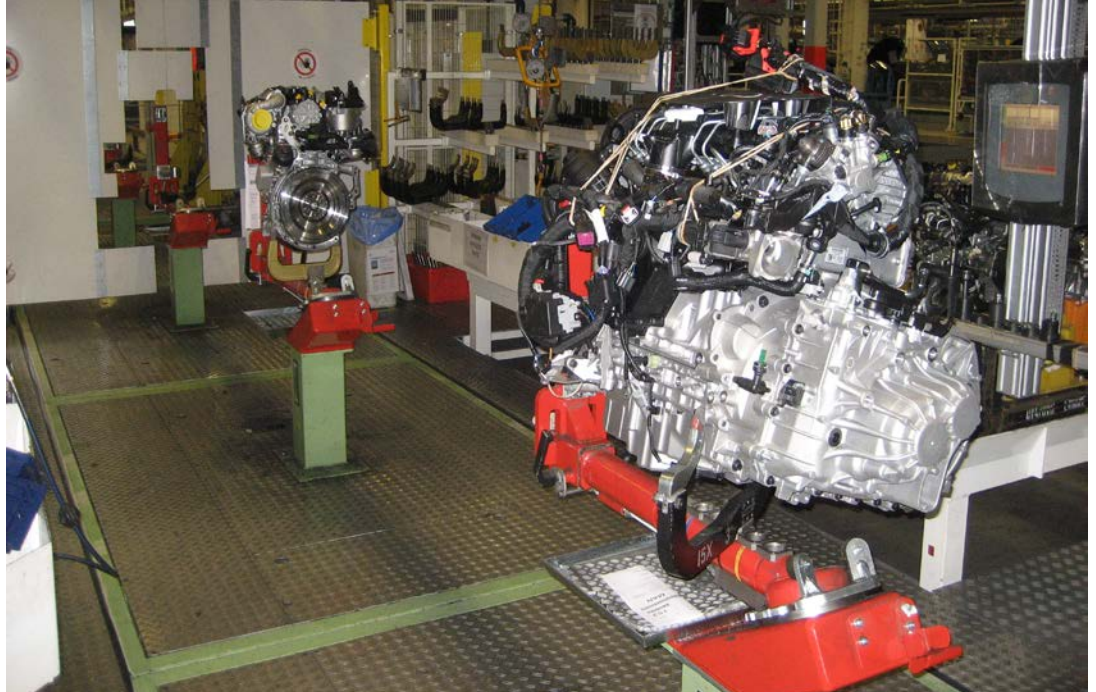

Bild 4.4.3.1 *PP3-line*

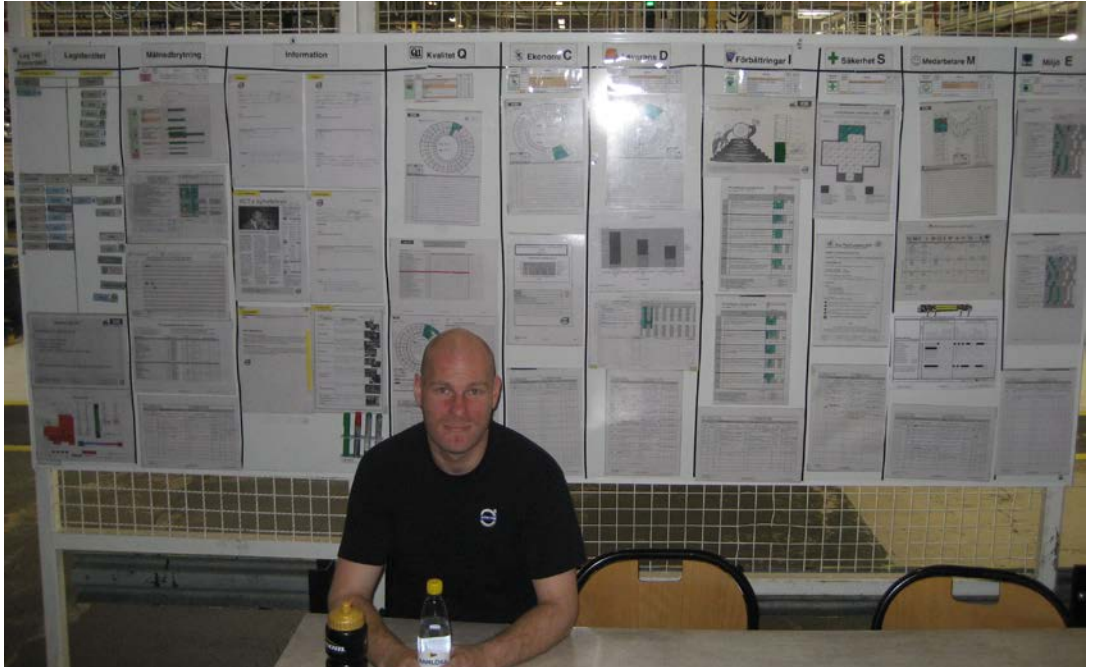

Bild 4.4.3.2 *PP3, lagtavla och fikaområde*

## **4.6 Arbetssätt**

Nedan följer en beskrivning av de arbetssätt, verktyg och metoder som tillämpas på Volvo.

## *4.6.1 VCMS*

Volvo har utvecklat ett eget produktionssystem som heter VCMS, Volvo Cars Manufacturing System. Det är inspirerat av Lean Production. Huvuduppgiften med systemet är att realisera och utveckla ett produktionssystem som är leant, flexibelt och processorienterat. Produktionssystemet är baserat på Ford Production System, Total Production Management och kopplat till VCM 15 principles och företagets filosofi. Syftet med att använda VCMS som arbetssätt är att hela tiden lära, utvecklas, genomföra, dela med sig och därefter sätta standarder. VCMS stödjer ett tänkande och beteende som undviker slöseri med resurser och som gör produktionen effektiv.

För att uppnå sina mål arbetar Volvo på ett standardiserat sätt, baserat på de 15 principerna för VCM. Nedan följer exempel på de 15 principerna och förklaringar till dem:

- *1. Planerade Ständiga Förbättringar:* Göra ständiga förbättringar på ett strukturerat och planerat sätt.
- *2. Visualisera problem och förluster – ta bort det onödiga i våra processer:* Eliminera slöserier i processerna.
- *3. Standardisera arbetsmetoderna för att reducera spridning:* Genom att alla arbetar på samma sätt kan spridning i resultat reduceras.
- *4. Gå och se med egna ögon för att förstå processen och för att kunna instruera och kontrollera:* Genom att se med egna ögon hur processen fungerar blir det lättare att förstå var felen ligger.
- *5. Vår beslutsprocess är tydlig och faktabaserad samt följs av ett snabbt genomförande:*

Ta rätt beslut i rätt tid och genomför dem på ett effektivt sätt.

## *4.6.2 Hantering av produktvarianter - SBS*

Volvo har en relativt stor produktmix som de kör på en och samma lina. Att hantera en stor produktmix är svårt och dyrt och variationen mellan produkterna innebär en stor komplexitet vid planering av balanser och beläggning. På Volvo talar man om "tunga modeller" och "tunga mixar". Med det syftar man på modeller som kräver mer arbete än normalfallet och produktmixar som innehåller fler tunga modeller än normalt. Arbetet fördelas ut så jämnt som möjligt mellan de olika balanserna, men vissa balanser blir oundvikligen tyngre belagda än andra. Hur beläggningen per balans ser ut skiljer sig helt mellan de olika modellerna.

Normalt sett så skulle de tunga modellerna bli de som styr produktionstakten, detta både för att arbetet ska hinnas med och för att arbetarna ska få en stressfri arbetsmiljö. Detta skapar dock stora balanseringsförluster på de övriga modellerna som tar kortare tid att montera. En stor del av arbetstiden blir alltså väntetid för montörerna.

Ett annat vanligt sätt att hantera många produktvarianter är att ha ett stoppsnöre vid de drivna linorna. När problem uppstår eller arbete inte hinns med får montören dra i snöret för att stanna linan.

Volvo har dock skapat ett eget system, benämnt SBS, för att hantera denna typ av problem. Systemet lägger automatiskt in pauser på de drivna linorna när en balans får för hög beläggning. På så sätt skapar Volvo en mindre stressig miljö för sina anställda samtidigt som de får ett bättre kapacitetsutnyttjande genom att balansera utifrån vanligare och mindre arbetskrävande modeller.

## *4.6.3 Quest*

För att ha kontroll på stopptider, störningsfrekvens och störnings-orsaker så loggas alla stopp i TC-fabriken automatiskt. Fakta om stoppen hittas sedan i databasen Quest, som nås via intranätet på företaget. Lagen har ansvar för att lägga till information om stopporsaker.

I stora företag är det näst intill omöjligt att hantera information om alla stopp som uppstår. TC har valt att dela in sina stopp i mindre störningar (benämns BRUS) och störningar. Allt i kategorin "störningar" registreras med information om både stopptid och orsak, dessa stopp avrundas alltid till hela stoppminuter. I kategorin "BRUS" registreras stoppen utan information om orsak. I Quest samlas också information om alla SBS-stopp.

## *4.6.4 16 losses*

För att hitta problemområden och eliminera slöserier har Volvo definierat 16 olika förluster. De är uppdelade i tre olika områden: OEE, övergripande effektivitet av utrustningen; OWE, den totala effektiviteten av arbetet och slutligen effektivt utnyttjande av personresurser.

I OEE (Overall Equipment Efficiency) ingår de nio första förlusterna:

### **1. Fel på utrustning (Tillgänglighetsförlust):**

Hit hör alla utrustningshaverier som beror på fel i utrustning och som kräver underhåll. Förlusten räknas som tiden från det att utrustningen stannat på grund av fel tills dess att den är reparerad och klar att användas igen. Exempel på sådana utrustningshaverier är:

Förslitning som ger felaktig produkt, fel i kringutrustning, förslitning av maskinkomponent, dåligt injusterad utrustning, handhavandefel eller fel på transportband eller conveyer.

### **2. Omställning & Justering (Tillgänglighetsförlust):**

Till denna förlust hör all tid som utrustning står stilla. Det vill säga den tid som utrustning förbereds för justering eller ändras för att producera en annan produktvariant. Om omställning och justering sker utanför produktionstid registereras det inte som en tillgänglighetsförlust.

Exempel på denna förlust är: Kalibrering, byten av produkter, verktygsbyte, justering av ändlägen, justering

av ställpunkter eller utbyte av verktyg mellan produkter.

### **3. Verktygsförluster (Tillgänglighetsförlust):**

Hit hör all förlorad tid som orsakas av brister och skador i verktyg, slitage av en maskin eller verktyg i process.

Exempel på denna förlust är:

Trasiga borrkronor, utslitna skärande verktyg, brustna sågblad eller trasiga stansar.

### **4. Dokumenterade mindre avbrott (Tillgänglighetsförlust):**

Under denna förust räknas all tid som processflödet står stilla på grund av avbrott som kräver åtgärd av en operatör eller uppsättare. Exempel på denna förlust är:

Maskin som fastnat, ej dokumenterad manuell justering, felaktigt laddat material, tillfälligt behov av rengöring.

- **5. Planerat underhåll (Tillgänglighetsförlust):** Till denna förlust hör all tid som är planerad för underhåll.
- **6. Tomgång & mindre avbrott (Effektivitetsförlust):** I denna förlust räknas korta stopp och tomgångstid som ej dokumenteras och som därmed inte faller in under förlust nummer fyra. Exempel på denna förlust är: Brus

#### **7. Reducerad hastighet (Effektivitetsförlust):** I denna förlust räknas förlorade produktionskapacitet som beror på att en maskin eller en driven line går långsammare än den ideala cykeltiden. Exempel på denna förlust är: Reducerad hastighet på grund av att operatörer är sjuka och linjen inte kan köras på samma takt som normalt.

#### **8. Följdstopp & Väntestopp (Effektivitetsförlust):**

Till denna förlust hör WI (wait in, väntestopp) och WO (wait out, följdstopp). Väntestopp innebär den totala tiden som maskinen står stilla på grund av problem längre upp i flödet (maskinen svälter). Följdstopp innebär den totala tiden maskinen står stilla på grund av problem längre ner i flödet (maskinen är blockerad).

#### **9. Kassering & Justering (Kvalitetsförlust):**

Till denna förlust räknas alla produkter som inte uppfyller kvalitetskraven. Det vill säga alla produkter som kräver omarbetningar i eller utanför produktionslinjen och de produkter som blir kasserade. Exempel på denna förlust är: Omarbetade produkter och repade eller bristfälligt polerade detaljer.

#### I OWE (Overall Work Efficiency) ingår förlust tio till tretton:

#### **10. Extraordinära bemanningsförluster**

Till denna rubrik hör förluster som orsakas av "off standard" produktion, frånvaro, begränsningar och yttre faktorer. Exempel på denna förlust är: Långtidsfrånvaro på grund av tjänsteledighet

#### **11. Ledarskapsförluster**

Med detta menas den indirekta tid som går åt för ledare att göra sitt jobb utanför produktionen.

Exempel på denna förlust är:

Lagledare, det vill säga de mantimmar som används för lagledare utanför balans.

#### **12. Balanseringsförlust.**

Under denna förlust räknas hur arbetet fördelas ut mellan olika balanser. Eftersom olika produktvarianter kräver olika mycket arbete och olika arbetsmoment så går arbetet inte att fördela helt jämnt och därmed uppstår balanseringsförluster.

#### **13. Icke-värdeökande direkta arbetsförluster:**

Under denna förlust räknas all tid som inte är värdeadderande.

I effektivt utnyttjande av personresurser ingår förlust fjorton-sexton:

#### **14. Utfallsförluster**

I denna förlust räknas förlust i volym som härrör från skillnader mellan råmaterial och produkter eller råmaterial-input och produkter. Exempel på denna förlust är:

Volymförluster som härrör från skillnader mellan råmaterial och produkt till exempel om man måste lackera ett extra lager färg eller ett extra tjockt lager färg för att dölja materialfel på karossartiklar. Volymförluster som härrör från

skillnader mellan allt inkommande råmaterial och produkterna till exempel grader på gjutet aluminium som är orsakade av fel på gjutformen.

#### **15. Förluster orsakade av verktyg, jiggar, fixturer & delmaterial**

Hit hör förluster som kan räknas i pengar och som är ett resultat från tillverkning och reparation av pressverktyg, jiggar, verktyg och fixturer nödvändiga för tillverkning av produkter.

Exempel på denna förlust är:

Pressverktyg, jiggar, verktyg och fixturförluster representerar kostnader som ett resultat från: tillverkning av nya gjutformar, ersättning av utrustning som tjänat sitt syfte eller som havererat, reparation p.g.a förslitning och tillverkning eller reparation av delar till gjututrustning.

#### **16. Energiförluster**

Här räknas för hög förbrukning av elektricitet, ånga, luft, vatten eller gas som förluster.

Exempel på denna förlust är:

Förlorad tryckluft på grund av läckage, för hög tryckluftsförbrukning orsakad av utrustning av låg kvalitet, omställning och justeringar eller för hög vattenförbrukning orsakad av vattenkran eller ventil som lämnats öppen.

### *4.6.5 VSM, Value Stream Mapping (värdeflödeskartläggning)*

Volvo håller i dagsläget på att implementera verktyget VSM i sina fabriker. Hittills är målerifabriken i Gent de som kommit längst med arbetet. Där finns en färdig karta över det nuvarande tillståndet och en över det framtida, båda med tillhörande relevanta nyckeltal. I Gent arbetar de kontinuerligt med uppdateringar av kartan genom att genomföra förbättringar.

Inom verktyget VSM så används så kallade Kaizen-blixtar för att belysa planerade och genomförda åtgärder. Blixtarna för de planerade åtgärderna är gula och blixtarna för genomförda åtgärder är gröna. Kaizen-blixtarna som används i detta projekt visas i kapitel 6, bild 6.2.2.1.

# **5. Sammanställningsmall**

Kapitlet ger en beskrivning av den mall som skapats för datasammanställning vid arbete med värdeflödeskartor på Volvos monteringsfabrik i Torslanda.

Mallen skapades i syfte att samla all relevant data i en lättöverskådlig tabell. Tabellen används också för att räkna ut nyckeltal.

## **5.1 Utseende, utgångspunkt i Volvos förlustmodell**

Det självklara valet av arbetsforum blev Excel då det programmet är enkelt att använda och skapat i syftet att sammanställa data. Upplägget på mallen inspirerades av Gents datasammanställning. Stor del av de data som återfinns i mallen är länkad till andra dokument som tillkommit under datainsamlingen. Se bild 5.1.1.

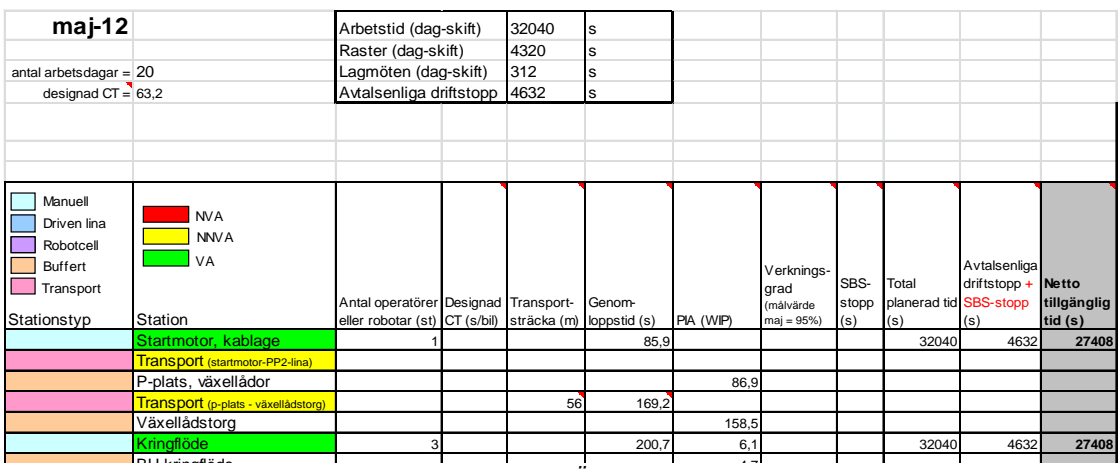

BU kringflöde 4 7 Bild 5.1.1 *Övre vänstra hörnet av sammanställningsmallen*

Aktuell tidsperiod för insamlad data samt övrigt som var gemensamt för alla processer lades i celler ovanför tabellen. I de första två kolumnerna kategoriseras och listas alla processer, transporter och buffertar. Dessa fylls enkelt på vid behov, exempelvis om kartan skall byggas ut eller om nya processer kommer till.

Redan i startskedet av det här projektet var det tydligt att Volvo ville väva samman arbetet med VSM med deras förlustmodell. Det naturligaste stället att göra detta på var i sammanställningsmallen. Tabellen fick därför tre övergripande rubriker: *Overall Equipment Efficiency, OEE; Overall Work Efficiency, OWE* och slutligen *Effective use of production resources.* Namnen på dessa kommer från Volvos utbildningsmaterial om förlustmodellen. OEE är den största av de tre grupperna och den delas in i ytterligare tre underrubriker: tillgänglighetsförluster, effektivitetsförluster och kvalitetsförluster. Denna indelning förenklar och tydliggör uträknandet av OEE, IEE och DEE (läs mer under rubrik 5.2.1). Upplägget kan ses i bild 5.1.2 där de orangea områdena är huvudrubrikerna och de ljusgula områdena är underrubrikerna.

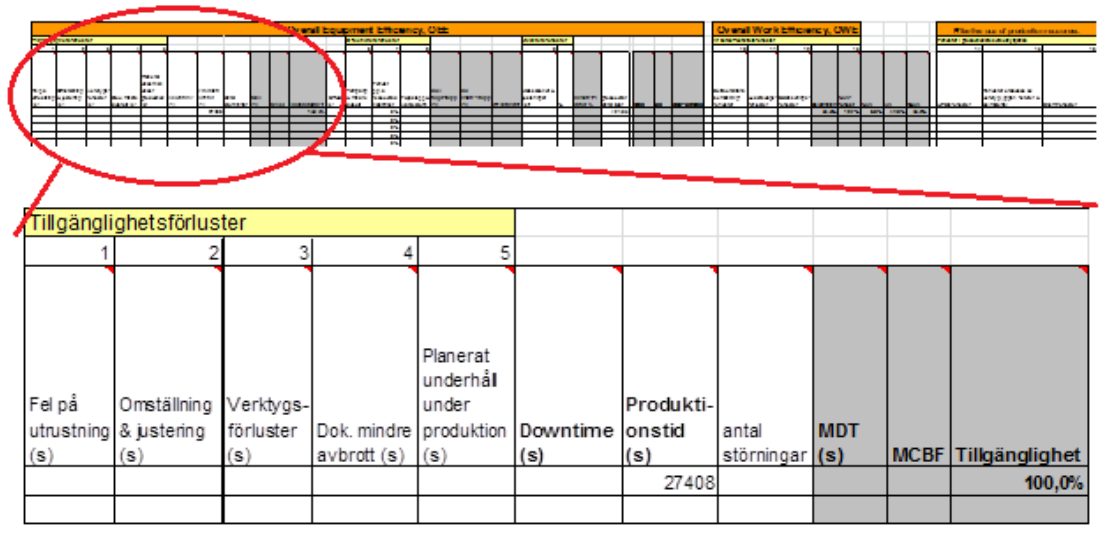

Bild 5.1.2 *Rubriker och upplägg på sammanställningsmallen*

Under dessa kategoriserande rubriker finns rubrikerna till de data som ska in i tabellen. Bland dessa finns: Volvos 16 förluster, andra data som krävs för uträkningar i dokumentet samt alla nyckeltal som senare ska användas i processrutorna i kartan. Exempel på rubriker illustreras i bild 5.1.2

Alla rubriker och informationen om stationerna är låsta i dokumentet. Det innebär att när man scrollar i mallen, både i sidled och i höjdled, så kommer rubrikerna och stationsinformationen stanna kvar på skärmen. Fördelen med att de inte följer med när man scrollar är att data enkelt kan kopplas samman med rätt rubrik och station.

Sammanställningsmallen fylls huvudsakligen i från vänster till höger. På så sätt kommer data till uträkningarna i mallen att finnas när de behövs. Förklaringar till rubrikerna är inlagda som kommentarer i mallen. Detta innebär att när muspekaren förs över en rubrik visas en ruta med en förklaring.

## **5.2 Data**

I detta avsnitt förklaras innehållet i sammanställningsmallen. För att underlätta Volvos framtida insamling av data skrevs en manual som beskriver tillvägagångssättet i pilotprojektet. Denna återfinns bland bilagorna längst bak i rapporten.

### *5.2.1 Rubriksvis förklaring av data*

All data i mallen är sammanställd från dagskiftet under perioden 120501–120531 om inget annat anges.

- **Designad C/T** (s/bil): C/T står för cykeltid och beräknas som 1/ takten. När det gäller den designade cykeltiden så räknas den på den takt som krävs för att möta kundernas efterfrågan. Under projektets genomförande låg Volvos designade cykeltid på 63,2 sekunder per bil.
- **Transportsträcka** (m): Avstånd för trucktransporter och transportsträckor mellan huvudlinor. Data är hämtad från simuleringsprogram och layoutkartor.
- **Genomloppstid** (s): Den tid det tar för en produkt att passera genom en process eller transportsträcka. Tiderna på de drivna linorna klockades medan tiderna för

kringstationerna är hämtade från Volvos databas. Genomloppstider i buffertarna är räknade på hur lång tid det tar för en produkt att passera genom buffertområdet när den är fylld med sitt uträknade medelvärde (dvs antal PIA, förklaring i nästa avsnitt)

- **PIA/WIP** (Produkter i arbete/Work in Process) (st): Genomsnittligt antal produkter i flödet per process/buffert. Alla produkter som passerat systemgränserna för de olika processerna hör till buffertarna, även om de för tillfället är i rörelse. Värdena i mallen är sammanställt från trettio stycken räkningar på stillastående flöde, det vill säga i raster när linorna stannats.
- **Verkningsgrad** (%): Berättar hur väl arbetet i processen går. Verkningsgraden räknas ut som: antal producerade produkter/antal som skulle ha kunnat produceras (enligt banans verkliga takt). Målet för banorna räknas ut som: kundens krav/banans verkliga takt plus en säkerhetsfaktor. Avdelningen för produktionsteknik räknar ut verkningsgraden veckovis. Data sammanställdes till ett gemensamt genomsnitt för veckorna 18 till 22.
- **SBS-stopp** (s): Data hämtad ur Quest.
- **Total planerad tid** (s): Total schemalagd tid.
- **Avtalsenliga driftstopp + SBS-stopp** (s): Raster och lagmöten räknas som avtalsenliga driftstopp, total tid för hela månaden delas till genomsnittlig tid per dag. Även SBS-stoppen har lagts in i denna kolumn, läs mer om problematik kring detta under rubrik 5.2.2 *Kommentarer till data*.
- **Netto tillgänglig tid** (s): Total tid som går att använda till produktion. Detta är alltså den totala planerade tiden – avtalsenliga driftstopp och SBS-stopp.
- **Tillgänglighetsförluster**: Dessa data kunde hämtas ur Quest. Indelningen i de olika förlusterna var dock nödvändigt att göras manuellt.
	- Förlust 1: **Utrustningsfel** (s)
	- Förlust 2: **Omställning och justering** (s)
	- Förlust 3: **Verktygsförluster** (s)
	- Förlust 4: **Dokumenterade mindre avbrott** (s)
	- Förlust 5: **Planerat underhåll under produktion** (s)
- **Downtime** (s): Stopptid. Summan av förlust ett till fem.
- **Produktionstid** (s): Den tid som används till produktion per dag. Räknas ut som Netto tillgänglig tid - Downtime.
- **Antal störningar** (st): Data hämtat från Quest.
- **MDT** (Mean Downtime) (s): Genomsnittlig stopptid. Räknas ut som Downtime/Antal störningar.
- **MCBF** (Mean Cycle Between Failure) (st): Genomsnittligt antal cykler mellan störningsstopp. Räknas ut som (Netto tillgänglig tid/Antal stopp)/Designad cykeltid.
- **Tillgänglighet** (%): Anger hur stor andel av produktionstiden som förloras på grund av störningar. Räknas ut som Produktionstid/Netto tillgänglig tid.
- **BRUS** (s): Data hämtat från Quest.
- **Effektivitetsförluster**
	- Förlust 6: **Tomgång och mindre avbrott** (%): Anger hur stor andel av produktionstiden som är BRUS. Räknas som BRUS/Produktionstid.
	- Förlust 7: **Förlust p.g.a. reducerad hastighet** (%): Data hämtas från driftsäkerhet, alternativt från Quest. På grund av att Powerpack inte har reducerat hastigheten under maj månad är alla rader lika med 0 % i denna kolumn.
	- Förlust 8: **Följdstopp och väntestopp** (%): Anger hur stor andel av produktionstiden som är följd- och väntestopp. Räknas som (WI+WO)/Produktionstid.
- **WO** (följdstopp) (s): Data hämtas från Quest
- **WI** (väntestopp/karossbrist) (s): Data hämtas från Quest. Värdena i mallen är dock hämtade från avdelningen för driftsäkerhet i intervallet 31/5-12/6, detta p.g.a. att data ej loggades tidigare. (läs mer under *Kommentarer till data*, rubrik 5.2.2)
- **Effektivitet** (%): Anger hur stor andel av produktionstiden som förloras p.g.a. effektivitetsförlusterna. Räknas som 100 % – förlust 6, 7 och 8.
- **Kvalitetsförlust**
	- Förlust 9: **Kassationer och justeringar** (st): Antal produkter med ett eller flera fel. Data hämtat från avdelningen för kvalitet. OBS: Endast ett fel per motor räknas.
- **Andel kassationer och justeringar** (%): Uträknat som antal felaktiga produkter/antal producerade produkter per dag.
- **Kvalitetsgrad** (%): Anger hur stor andel motorer som gått igenom flödet utan anmärkning. Räknas som 1 - Andel kassationer och justeringar.
- **Producerat antal bilar** (st): Data hämtat från avdelningen för kvalitet. Kan även hämtas ur Quest.
- **OEE** (Overall Equipment Efficiency) (%): Mått på en process' effektivitet. Detta mått kan vara lågt även om processen är effektiv i sig. Det händer när processen får vänta mycket på kringliggande processer. Räknas som: Tillgänglighet\*Effektivitet\*Kvalitetsgrad
- **IEE** (Internal Equipment Efficiency) (%): Volvos eget mått för att mäta effektivitet inom processens systemgränser, används som komplement till OEE. Räknas som: Tillgänglighet\*(Effektivitet-förlust 8)\*Kvalitetsgrad
- **DEE** (differens mellan IEE och OEE) (%): Visar snabbt och enkelt om processen får vänta mycket på kringliggande processer. Uträknat som IEE-OEE.
- **Arbetseffektivitetsförluster**: Förlust 10-12 har nyligen börjat hanteras på TC och en sida på intranätet är under utveckling där dessa data ska kunna hämtas. De enda värdena som gick att hämta till pilotprojektet var de totala värdena för Powerpack-området. Förlust 13 ingår också här.
	- Förlust 10: **Extraordinära bemanningsförluster** (%)
	- Förlust 11: **Ledarskapsförluster** (%)
	- Förlust 12: **Balanseringsförluster** (%)
	- **Beläggning** (%): Data hämtas från avdelningen för produktionsteknik, vilka räknar ut beläggningen veckovis. Värdena i mallen är ett genomsnitt räknat från veckorna 18 till 22.
	- Förlust 13: **NVA-förlust** (%): NVA-förlusten är till skillnad från NVA räknat på hela produktionstiden. Den blir därför större än NVA. Räknas som NVA/Beläggning.
- **NVA** (Non Value Added) (%): Andel av cykeltiden på en process som inte är värdeadderande. Data hämtas från avdelningen för produktionsteknik, värdena i mallen är sammanställda från v18-22.
- **VA** (Value Added) (%): Andel av cykeltiden på en process som är värdeadderande. Data hämtas från avdelningen för produktionsteknik, värdena i mallen är sammanställda från v18-22
- **NNVA** (Necessary Non Value Added) (%): Andel av cykeltiden på en process som ej är värdeadderande men ändå nödvändig. Data hämtas från avdelningen för produktionsteknik, värdena i mallen är sammanställda från v18-22
- **Förluster i produktionsresursutnyttjande**: I dagsläget hanteras ej dessa värden på TC. Projektgruppen ville ändå ha med dem i mallen för att den även ska vara användbar då dessa förluster börjar hanteras.
	- Förlust 14: **Utfallsförluster**
	- Förlust 15: **Förluster orsakade av verktyg, jiggar, fixturer & delmaterial**
	- Förlust 16: **Energiförluster**

### *5.2.2 Kommentarer till data:*

Eftersom en del data hämtas veckovis och en del mellan specifika datum så kan värdena bli en aning missvisande. Data för väntestopp är dessutom räknad för en helt annan period på grund av att de inte loggades innan detta projekt.

#### **Sammankoppling mellan störningar och förlustmodellen**

I dagsläget sorteras inte störningarna in i de olika förlusterna. Det innebar att arbetet fick utföras för hand med hjälp av produktverkstadschefen.

Projektgruppen föreslår att logg-systemet för störningar uppdateras. En bra utveckling är att integrera förlustmodellen i störningsfördelningsprogrammet. Detta kan göras genom att stopporsaker väljs från en rullista som är direktkopplad till rätt förlust. På så sätt fås en överblick av vilka förlustgrupper som är störst. Detta ger en bra faktagrund till arbete med slöserireducering.

### **Kvalitetsgrad**

På TC pratas det mest om kvalitetsmåttet FTT vilket betyder First Time Through. Projektgruppen ansåg dock att detta mått inte var det bästa att använda i arbetet med VSM. Därför är all data under Kvalitetsförluster istället uträknad som genomsnittligt

antal produkter med ett fel eller flera fel. Användandet av denna uträkning diskuterades med Volvos VCMS-expert som inte hade några direkta invändningar till förslaget.

## **Karossbrist**

Det gick att komma åt stopptider för alla väntestopp två veckor bakåt i tiden, men datan var oformaterad. Detta innebar att dessa data inte gick att sammanställa för samma period som för resten av arbetet. I projektet fick alla stopptider räknas ut för hand. Eftersom det handlade om en ganska stor mängd data finns risk för en del missar i uträkningarna. Trots det kanske dessa värden ändå speglar verkligheten bättre, då uträkningarna kunde göras i exakta minuter och sekunder istället för i avrundade minuter som för övrig stoppdata.

På grund av att data om stoppen var oformaterade så togs ingen hänsyn till vilken störningskategori stoppen hamnade i. Data som normalt skulle ha klumpats ihop under kategorin Brus hamnade alltså istället under rätt kategori och ger på så vis en mer verklighetstrogen bild av väntestoppen.

## **OEE, SBS och designad C/T**

Tidigt under projektet fick projektgruppen höra att OEE inte räknas ut i C-fabriken. En anledning var problematiken i att huvudlinorna kan gå i olika takt för att kompensera för olika förluster detta komplicerade uträknandet av *Designad C/T* (cykeltid). Dessutom läggs SBS-stoppen in i olika mängd på olika linor för att hantera produktmixen. Detta gör att linans verkliga hastighet inte motsvarar den genomsnittliga takt som processen levererar produkter.

Projektgruppen lade som förslag att hantera SBS-stoppen på samma sätt som raster och lagmöten eftersom de är avtalade pauser i systemet. Ett annat förslag var att räkna ut den designade cykeltiden utifrån kundbehovet. Detta diskuterades med VCMS-experten samt arbetsgruppen som godkände förslaget för projektet. Så länge ett nyckelvärde räknas ut på samma sätt för alla processer så går det bra att använda för att jämföra processerna sinsemellan. Det viktigaste är alltså att hitta ett godtagbart sätt att räkna, att bestämma sig för att använda detta sätt och att sedan vara konsekvent i sina uträkningar.

## **Buffertläge**

Under projektgruppens observationer ute i fabriken väcktes misstankar om att buffertarna ofta var fulla och att linorna ofta stannade på grund av detta. Därför genomfördes 30 manuella mätningar för att få en uppfattning om läget. I slutskedet av projektet uppdagades dock att det finns en typ av buffertmätning och att data om buffertarna går att hitta på intranätet.

# **6. Kartan**

Kapitlet beskriver hur värdeflödeskartan för PP-line är skapad.

# **6.1 Val av upplägg**

Dokumentet Kartan som skapades i Excel delades upp i fem olika flikar med följande namn:

- *Kartan*  där finns kartläggningen över det nuvarande tillståndet på PP-line
- *Processruta*  där finns alla processrutor som finns i kartan över PP-line.
- *Karta exempel*  där finns ett exempel på hur en karta över ett större område skulle kunna se ut
- *Symboler* där finns alla symboler som använts i skapandet av kartan.<br>*❖ Processrutor mall* där finns processrutor för de olika processerna uta
- *Processrutor mall*  där finns processrutor för de olika processerna utan numeriska värden.

Det första steget i att skapa kartan var att bestämma hur de olika processerna skulle delas upp, vilka delprocesser som skulle få en egen processruta och vilka som kunde sättas ihop. Eftersom Volvo ville ha en mall där de kan se vilka nyckeltal som är relevanta för alla olika slags stationer i C-fabriken, fick varje delprocess som var speciell en egen processruta. Det resulterade i att kartan innehåller nio olika processrutor där alla olika typer av stationer finns representerade. Anledningen till att Volvo ville ha det så är att flödet i C-fabriken fungerar på ett ganska annorlunda sätt än vad det gör i Aoch B-fabriken och de kunde därför inte veta om de kunde använda sig av samma nyckeltal som i de två andra fabrikerna.

Efter att ha tittat på Gents karta och deras sammanställningsmall, läst på om alla nyckeltal som skulle kunna finnas i en värdeflödeskarta och pratat med lagledare och produktionsledare om vilka tal de ville ha följde en noggrann egen analys. Efter den beslutades vilka nyckeltal projektgruppen ansåg vara relevanta och som skulle finnas med i kartan. Under arbetsgången användes Lean-metoden '5 varför' kring valet av nyckeltal och dess relevans som analysverktyg i VSM. Att välja rätt nyckeltal till rätt processer är viktigt för att de som analyserar kartan så lätt som möjligt ska kunna hitta flödets problemområden och flaskhals. De nyckeltal som projektgruppen ansåg vara viktigast för att hitta flaskhalsen och problemområden är följande:

• OEE-IEE-DEE

OEE (Overall Equipment Efficiency) är ett mått på produktionseffektivitet som tar hänsyn till tre dimensioner; tillgänglighet, effektivitet och kvalitetsgrad. Tillsammans med IEE (Internal Equipment Efficiency) och differensen dem emellan(DEE) är det ett bra verktyg för att identifiera flaskhalsar.

• WI-WO

WI (wait in) betyder väntestopp och innebär att processen blir stående på grund av väntan på material. Processen arbetar alltså i högre takt än vad föregående station gör.

WO (wait out) betyder följdstopp och innebär att processen blir stående på grund av stopp längre fram i flödet. Processen arbetar alltså snabbare än efterföljande station.

Genom att undersöka dessa värden och hitta processerna som jobbar långsammast så kan man hitta flödets flaskhals.

• MDT/MCBF MDT = Mean Down Time, dvs genomsnittlig stopptid. MCBF = Mean Cycle Between Faliure, dvs genomsnittligt antal produkter/cykler mellan två stopp.

Ett högt värde på MDT indikerar att processen ofta stannar ganska länge när den väl stannar. MDT säger dock ingenting om hur ofta processen stannar. Ett högt värde på MCBF säger att processen sällan stannar.

Önskvärt är alltså kombinationen: högt MCBF och lågt MDT.

## **6.2 Karta över Powerpack**

Pilotprojektets område börjar i höglagret, där alla omonterade motorer och växellådor från leverantören lagras, till och med Loop A, där de färdigmonterade motorerna monteras ihop med underredet på bilen. I kartan representerar höglagret leverantören och Loop A representerar kunden. Se bild 6.2.1.

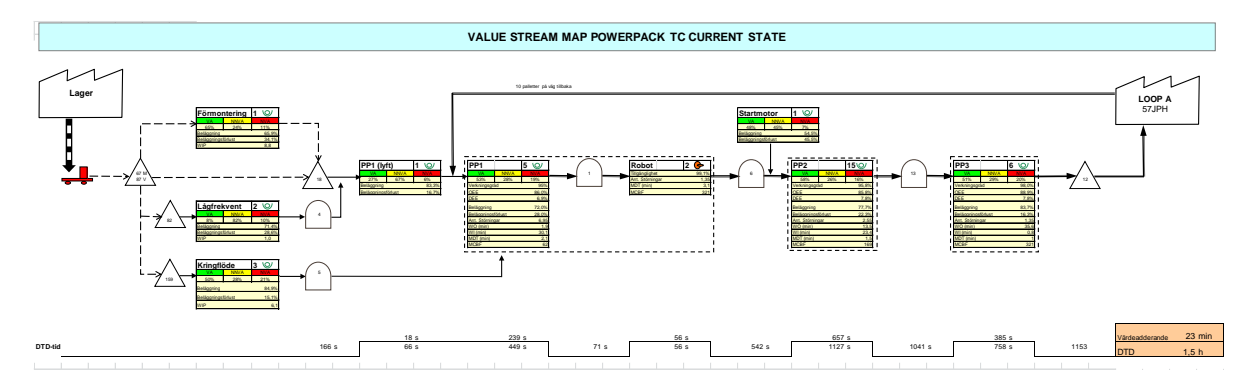

Bild 6.2.1 *Kartan över Powerpack*

Tidslinjen längst ner summerar de olika processernas och buffertarnas genomloppstid på den nedre linjen. Den övre linjen summerar den totala värdeadderande tiden för alla processer.

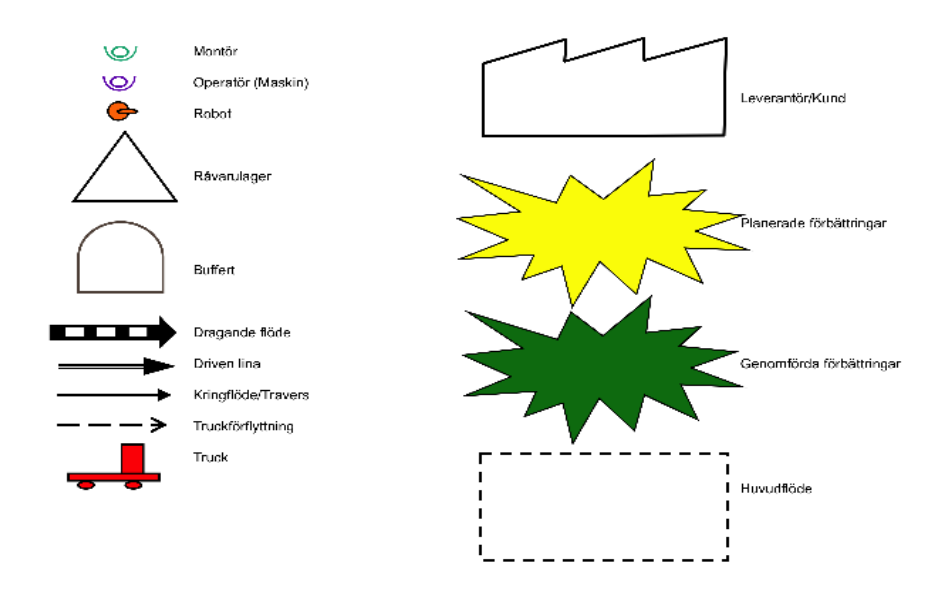

Bild 6.2.2 *Mall symboler*

I bild 6.2.2 beskrivs de olika symboler som skapats för kartan.

#### *6.2.1 Mall för standard*

Volvo vill ha en standardiserad mall för sitt fortsatta arbete med värdeflödesanalyser på C-fabriken. Mallen ska bestå av relevanta nyckeltal som fabriken ska kunna använda i framtiden. Talen ska också ge en bra bild av var problemen ligger och i vilken prioritetsordning de ska tas itu med.

Alla värden i kartan är länkade till sammanställningsmallen som innehåller alla nyckeltal. Att de är länkade till den innebär att när värdena i sammanställningsmallen uppdateras så uppdateras samtidigt också värdena i kartan. Varje processruta är också hyperlänkad vilket innebär att när man trycker på processrutenamnet i kartan så kommer man direkt till fliken processruta. Detta för att kunna se diagram som hör till just den processrutan.

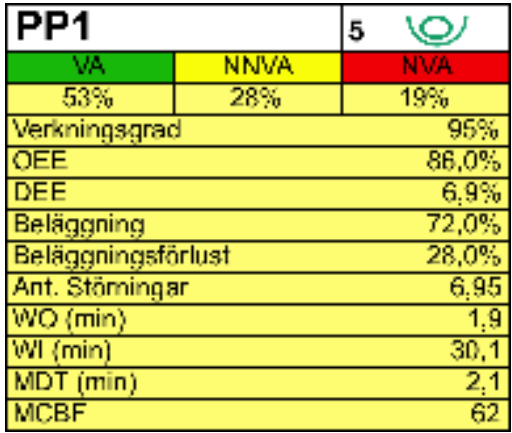

Bild 6.2.1.1 *Exempel på en processruta i kartan*

Bild 6.2.1.1 visar hur en processruta för en huvudlina ser ut. Längst upp i alla processrutor, oavsett om det gäller en huvudlina eller ej, anges namn och antal operatörer eller robotar i processen. Nedanför den raden är VA/NNVA/NVA uppdelat i de olika kolumnerna. Grön innebär värdeadderande, gult innebär nödvändigt icke värdeadderande och rött innebär icke värdeadderande. Det röda är sådant som kan och ska elimineras. Det gula är sådant som för tillfället är nödvändigt men som genom förändringar kan reduceras. Vad som följer i raderna under detta skiljer sig en del mellan olika processtyper.

För huvudlinor följer alla de nyckeltal som anses vara relevanta för att visualisera hur processen mår och går.

För kringstationer/flöden följer beläggning, beläggningsförlust och WIP (produkter i arbete) för att visualisera hur den sortens processer fungerar.

En processruta för automatiserad process har förutom VA/NNVA/NVA också tillgänglighet, antal störningar, MDT och MCBF för att visualisera hur bra den fungerar.

För att underlätta för Volvo skapades fliken *processrute-mall*. I den mallen finns de tre olika typerna av processrutor, utan numeriska värden, som bara är att klistra in i fliken processruta när en karta ska utökas eller när en ny karta ska skapas. Med hjälp av dem behöver bara värdena fyllas i vid rätt nyckeltal.

Som ett utökat exempel av pilotprojektet skapades också en stor karta där fler processrutor klistrats in för att ge Volvo en idé om hur det skulle kunna se ut på kartan över hela fabriken.

#### *6.2.2 Diagram i kartan*

För att lättare kunna se vilka värden de olika huvudlinorna har på OEE-IEE-DEE, verkningsgrad, störningar enligt förlustmodellen och störningar enligt verksamhetsområde har diagram för dessa skapats. Värdena i diagrammen är länkade till sammanställningsmallen. Anledningen till varför just dessa fyra diagrammen skapats är för att arbetsgruppen anser att det var dessa fyra diagram som var mest relevanta.

Ett önskemål från Volvos sida var att projektgruppen skulle skapa ett diagram där störningarna på de olika linorna är uppdelade i de fem första förlusterna. Detta för att de då snabbt kan se vilken förlust som störst andel störningar faller in under. Är det exempelvis så att en stor andel av störningarna faller in under förlust tre som är verktygsförluster är det lätt att kunna konstatera att de måste se över verktygens kvalitet och hållbarhet.

Störningsdiagrammet som är uppdelat enligt verksamhetsområden är också ett önskemål från Volvos sida, då de vill få bättre koll på hur de olika störningarna är fördelade. Om de exempelvis ser att underhåll bär ansvar för stor del av störningarna så måste orsakerna till detta undersökas.

Verkningsgradsdiagrammet anger hur bra processen på de olika huvudlinorna fungerar, men det tar dock inte hänsyn till stopp som orsakats av en annan lina. Målet på PP-line är att ligga på 95 % och skulle detta mål ej uppfyllas är det lätt att se det då mållinjen är inlagd i diagrammet.

OEE-diagrammet visar hur DEE skiljer sig på de olika huvudlinorna. Det är det viktigaste diagrammet enligt projektgruppen, eftersom det är de värdena som först ska undersökas för att identifiera flaskhalsar.

## *6.2.3 Diagram bredvid processrutor*

Diagrammet bredvid varje processruta i fliken *processruta* anger hur stor andel värdeadderande, icke värdeadderande och nödvändigt icke värdeadderande samt hur stor beläggningsförlust varje enskild process har. Eftersom varje diagram är länkat till den processrutan det ligger bredvid så uppdateras värdena när processrutan uppdateras.

## *6.2.4 Administrativa flödet och framtida karta*

Det administrativa flödet och en framtida karta är inte skapade på önskemål av Volvo. Projektgruppen hade ett mål att ändå skapa en karta för ett framtida tillstånd, men på grund av att arbetet med att skapa mallen för kartan tog lång tid så beslöts istället att lägga fokus på att analysera tillståndet i den nuvarande kartan. För att kunna se hela flödet och kunna effektivisera så mycket som möjligt är det dock viktigt att visualisera både det materiella och det informativa flödet. Det är något som Volvo bör ta i beaktande när de ska göra sin karta för hela fabriken. En annan sak som Volvo bör tänka på är att lägga fokus på att göra en bra visuell karta över huvudflödet och inte gå in för detaljerat på delprocesserna. Projektgruppen anser att de först bör göra en karta för huvudflödet. När de gjort den kan sedan en mer detaljerad karta över problemområdena skapas. Volvo har inte tänkt skapa en framtida karta utan har för avsikt att kontinuerligt uppdatera den nuvarande kartan. Detta ska de göra med att sätta in gula kaizen-stjärnor på de områden där förbättringar ska göras. När de är gjorda ska färgen på stjärnorna ändras till gröna.

## *6.2.5 Uppdatering av kartan*

För att underlätta för Volvos fortsatta arbete med kartan har projektgruppen lagt som förslag att all data som behöver sammanställas ska samlas i samma dokument. Det vill säga att all data som kommer från avdelningen för produktionsteknik ska skickas till den ansvarige för kartan. Han/hon ska då bara behöva föra över den filen och trycka på "uppdatera" i sammanställningsmallen så ska värdena automatiskt uppdateras. På respektive sätt ska de andra avdelningarna kunna skicka den data de har ansvar för. Detta skulle spara väldigt mycket tid jämfört med att skriva in all data manuellt. Förslaget går att genomföra genom att programmera Excel så att rätt värde kommer till rätt rad och kolumn. Visserligen skulle det krävas ganska mycket tid för att realisera det, men när det väl är gjort skulle en väldigt bra mall för datainsamling finnas. Projektgruppen hade funderingar på att programmera dessa koder men insåg att arbetet skulle vara för stort och för tidskrävande.

## *6.2.6 Manualer*

För att Volvo lättare ska kunna jobba vidare med VSM skapades två manualer och en guide. En manual beskriver hur de ska gå tillväga för att skapa en karta och den andra beskriver hur insamling av data skett. Guiden beskriver hur Volvo ska analysera de olika nyckeltalen och i vilken ordning. Dessa finna att läsa som bilagor i slutet av rapporten.

## **6.3 Analys av Powerpack från kartan**

Nedan presenteras projektgruppens analys av Powerpack utifrån kartan.

### *6.3.1 PP1 och Roboten*

Produktionsledaren för Powerpack ansåg att PP1 är det största problemområdet. I detta bar roboten förmodligen ett stort ansvar eftersom att banan stannar ofta och länge när

roboten får problem. Under projektgruppens analys av kartan konstaterades dock att så inte riktigt var fallet. Visserligen blir stoppen långa när roboten väl får problem men andel stopp som sker på grund av roboten är väldigt liten. Anledningen till varför stoppen blir långa är mestadels för att roboten ligger på övre plan i fabriken och för att underhåll måste kallas in för att åtgärda enkla fel. Till exempel kan ett fel bero på kablage som är i vägen för att roboten ska kunna göra sitt jobb. Dessa kablage skulle lätt kunna flyttas av närmsta montör istället för att underhåll ska tillkallas. I dagsläget pågår en utbildning till syfte att utbilda montörerna på PP1 till att kunna åtgärda dessa små fel. Detta bör leda till kortare stopp.

Sammanställningen av störningsdata visar att PP1 har en total stopptid på 404 minuter under maj månad. Ur diagrammet som anger stoppfördelningen på PP1 kan man läsa att cirka 60 % beror på verksamhetsområdet produktion. Detta beror bland annat på att PP1 hanterar en större mängd olika delkomponenter och material än de andra banorna.

Ur diagrammen för störningsfördelning kan man också läsa att störningarna i robotcellen är fördelade mellan utrustningsfel och dokumenterade mindre avbrott. I den senare kategorin räknas bland annat alla stopp som orsakas av kablage som är i vägen. De flesta felen hör till verksamhetsområden driftsäkerhet och teknik.

PP1 är den enda av de tre PP-banorna som har störningar på grund av driftsäkerhet och logistik. Detta beror bland annat på att givarfel och materialbrist ofta sker.

Två personer arbetar med att lyfta upp motorer i rätt ordning på ett kringflöde (stationen *Lågfrekvent)* och en tredje person arbetar sedan med att lyfta vidare dessa motorer till huvudlinan. Stationen Lågfrekvent har väldigt låg beläggning och en väldigt liten andel värdeadderande tid. Det beror på att de har ett stort arbetsområde och ibland måste gå långt för att hämta den motor de ska jobba med. Pallplatserna på motortorget fylls på så fort en pall tömts och inte i den ordning som produkterna kommer att behövas.

### *6.2.3 PP2*

Sammanställning av störningsdata visar att PP2 har en total stopptid på 275 minuter under maj månad. Ur diagrammen som anger stoppfördelningen kan följande utläsas: Stoppen hör nästan uteslutande till produktion och cirka 70 % av stopptiden är BRUS. Detta visar att en stor del av stoppen inte dokumenteras, vilket betyder att det är svårt att få någon bild av de största stopporsakerna.

## *6.3.4 PP3*

Sammanställning av störningsdata visar att PP3 har en total stopptid på 102 minuter under maj månad. Alltså ungefär en fjärdedel av PP1:s stopptid. Stoppen hör, även här, nästan uteslutande till produktion och cirka 70 % av stopptiden är BRUS.

## *6.3.5 Övrigt*

Enligt kartan så är buffertarna i Powerpack ofta välfyllda. Buffertar är bra att ha för att dämpa störningar. Däremot, om buffertarna är onödigt stora, finns risken med "den japanska sjön".

Tidslinjen i kartan visar att mindre än en tredjedel av den totala tiden är värdeadderande. Detta har bland annat att göra med genomloppstiderna genom buffertarna.

## **6.4 Flaskhalsanalys av Powerpack**

Diagrammet över OEE visar att PP1 har sämst effektivitet. Skillnaderna mellan de olika banorna är dock väldigt små, därför tittar man vidare på WI/WO. Där syns att PP3 har högst värde på WO och banan står i följdstopp i genomsnitt 35minuter per dag. Detta tyder på att flaskhalsen ligger längre fram i flödet. Om man istället studerar WI så ser man att PP1 har överlägset mest väntetid, ca 30min/dag, på grund av palettbrist. Det hänger samman med att PP3 fyller sin buffert framåt och att paletterna från Loop A skickas tillbaka i långsammare takt än vad hela PP-line producerar. PP har alltså i dagsläget en överkapacitet och flaskhalsen ligger längre fram i flödet och alltså utanför pilotområdet. Överkapaciteten märks också tydligt på buffertlägena eftersom både PP3 och PP2 har väldigt fulla buffertar framåt.

## **6.5 Förslag**

För att reducera antalet fel och förenkla hanteringen av material på PP1 föreslås en omplanering av material-input. Till exempel genom att införa någon typ av supermarket-system så att material fylls på i samma ordning som det ska monteras. På så vis kan lagerytan reduceras och den lågfrekventa stationen kanske istället kan hanteras av en operatör i stället för två. Samma system skulle kunna appliceras på materialet till kringflödet.

Gällande störningarna bör åtgärder läggas på att reducera de felområden som är störst. Diagrammen visar också att andelen BRUS på banorna är stor. Detta bör ses över för att få bättre koll på störningsorsaker.

För att förkorta den totala tiden bör åtgärder sättas in för att minska genomloppstider genom buffertar och att reducera NNVA- och NVA-tider. Genomloppstiden skulle kunna minskas genom en layoutförändring av Powerpack-området. Det skulle också leda till ett minskat behov av antal buffertplatser utan att minska säkerhetsnivån för störningar. Kortare genomloppstider innebär mindre kapitalbindning i företaget och att tiden mellan beställning och betalning för en produkt minskar.

Eftersom analysen av värdeflödeskartan visat att Powerpack-området har en överkapacitet anser projektgruppen att buffertnivåerna är onödigt höga i dagsläget. Som "den japanska sjön" visar så är det bättre att försöka lösa sina problem istället för att dämpa problemen med stora buffertar.

# **7. Diskussion och slutsatser**

I kapitlet nedan diskuterar författarna projektets genomförande, resultat och vad som skulle kunna ha gjorts annorlunda.

# **7.1 Resultatdiskussion**

De frågeställningar som ställdes i inledningen av rapporten var:

- 1. Hur kan man identifiera flaskhalsen i flödet?
- 2. Vilka nyckeltal ger tydligast bild av vilka problemområden som bör prioriteras?
- 3. Hur kan man på bästa sätt ge en övergripande bild av flödet och dess problemområden? Hur kan denna visualisering standardiseras så att den kan appliceras på olika typer av processer?

Fråga 1.

Genom att titta på nyckeltalen OEE-IEE-DEE eller WI och WO kan flaskhalsen identifieras. En beskrivning av hur analysen ska gå till finns i den guide som skapats under projektet och heter Analys av nyckeltal.

Fråga 2.

Genom att titta på MDT, MCBF och störningsfördelning kan beslut tas om var åtgärder bör sättas in och vilka problemområden som bör prioriteras.

Fråga 3.

Genom att skapa en karta ges en bra översiktsbild av flödet. För att få en mer detaljerat bild finns sammanställningsmallen att tillgå. Kartan kan byggas upp av färdiga mallar av processrutor och symboler. Sammanställningsmallen kan enkelt fyllas på med nya rader. På detta sätt standardiseras arbetet.

# **7.2 Metoddiskussion**

Nedan diskuteras de metoder som använts för att framställa rapporten.

## *7.2.1 Värdeflödesanalys*

Metoden som använts i projektet för att skapa värdeflödeskartan är inte densamma som den metod som används inom Lean produktion. Anledningen till det är att Volvo inte vill ha en sådan karta. Metoden i projektet stämmer inte heller överrens med den metod som Volvo skapat för att ta fram värdeflödeskartor, eftersom projektgruppen tyckte att Volvos metoder inte följde syftet med projektet. Målet var att skapa ett standardverktyg som skulle vara enkelt att arbeta med. I den metod som Volvo beskrev så skulle alla mätningar göras för hand. Eftersom kartan ska uppdateras kontinuerligt så skulle dessa mätningar behöva göras upprepade gånger, detta skulle kräva för mycket tid. Valet av metod i projektet gjordes för att fortsatt arbete skulle bli så enkelt som möjligt.

## *7.2.2 Datainsamling*

Viss del av de data som hämtats till projektet har varit uträknad veckovis och viss del per dag, det kan ha påverkat värdena. De värden som räknats veckovis är verkningsgrad, beläggning och värdeadderande tid. Alla dessa värden har hämtats från avdelningen Produktionsteknik. Projektgruppen har senare fått lära oss att allt utom

värdeadderande tid kunde fås per dag. Denna möjlighet borde ha undersökts i början av projektet, för att få värden från samma tidsperiod.

En annan sak som kunde ha gjorts annorlunda var att ifrågasätta de värden som fåtts från Volvos register. En mer aktuell bild av verkligheten kunde ha erhållits om det hade gjorts egna mätningar. Eftersom det kommer vara för tidskrävande i Volvos fortsatta arbete ville de skapa en standard för att utnyttja de data som redan finns. Projektgruppen tror ändå att värdena från registren ger en acceptabel bild över verkligheten.

## **7.3 Slutsatser**

För att arbetet med VSM på Volvo ska kunna fortgå måste en ansvarig utses. Dessutom måste tid avsättas för att underlätta datainsamlingen. Om projektgruppens förslag på att programmera Excel för datauppdatering följs så kommer datainsamlingen att kräva minimal tid jämfört med i pilotprojektet. Det största och mest tidskrävande arbetet kommer att vara kartläggningen av hela flödet i fabriken. Det är viktigt att det hela tiden finns en ansvarig så att uppdateringarna blir gjorda och att verktyget blir använt. De personer som ska arbeta med kartan bör få tid avsatt för att lära sig hur man analyserar kartan, här kan manualerna och guiden (bilagor) användas i utbildningssyfte.

Projektgruppen tycker att kartan borde hängas upp för allmän beskådan så att alla intresserade kan titta på den. På det sättet tillvaratas all kompetens i företaget eftersom förslag på förbättringar då också kan komma från personer som inte är delaktiga i VSMarbetet.

# **Källförteckning**

## **Litteratur**

Bergman, B. och Klefsjö, B. (2007) *Kvalitet från behov till användning.* Upplaga 4:3. Lund: Studentlitteratur AB

Liker, J.K.(2009) *The Toyota way – Lean för världsklass.* Upplaga 1:4. Malmö: Liber AB

Meland, G. och Meland, Å. (2006) *Kaizen – sakta ner och gör mer.* [Elektronisk] Uppsala: Uppsala Publishing House AB

Olhager, Jan (2000), *Produktionsekonomi*. Lund: Studentlitteratur

Rother, M och Shook, J. (2004) *Lära sig se*. Svensk översättning av Jan Helling. Stockholm: Stiftelsen Plan Utbildning

Sandström, M. et al. (1999) *De sju ledningsverktygen – för effektivare planering av förbättringsarbetet.* [Elektronisk] Lund: Studentlitteratur AB

## **Webbkällor**

Frick, G. (2005) Standardiserat arbetssätt – nyckeln till ständig förbättring i en monteringsverksamhet. *Lean Forum*  <http://www.leanforum.se/biblioteket/BattreProduktivitet2005-1.pdf> (2012-06-25)

Flaskhalsar *Manufacturing terms.* 

<http://www.manufacturingterms.com/Swedish/Bottlenecks-Definition.html> (2012-07- 09, 13:31)

## **Muntliga källor**

Dan Vinberg, Volvo Daniel Svensson, Volvo Dennis Andersson, Volvo Eigil Molin, Volvo Erik Gustavsson, Volvo Jimmy Olsson, Volvo Joakim Schönborn, Volvo Mazen Alsahaf, Volvo Mergim Kasumi, Volvo Milenko Maric, Volvo Peter Nyrén, Volvo Peter Olsson, Chalmers Salar Al Ali, Volvo Torbjörn Ylipää, Chalmers

## **Övriga bildkällor**

Bild 2.2.1 Lean templet; Lean Production *H.T Industrial – theory to practical solutions.*  [http://www.htindustrial.se/index\\_files/lean.htm](http://www.htindustrial.se/index_files/lean.htm) (2012-07-08)

Bild 2.6.1 Den japanska sjön och Bild 2.8.1 Värdeadderande tid: Olsson, P (2011) *Kursmaterial: Produktionslogistik – Lean\_1 introduktion\_Handouts2\_ht11.pdf* (2012-06-13)

Bild 2.7.1 Dragande system och Bild 2.7.2 Tryckande system: Olsson, P (2011) *Kursmaterial: Produktionslogistik – Lean\_4 dragande\_\_floden\_\_utjamning\_ht11\_1\_per\_sida* (2012-06-13)

### **Bilaga 1** Sammanställningsmall

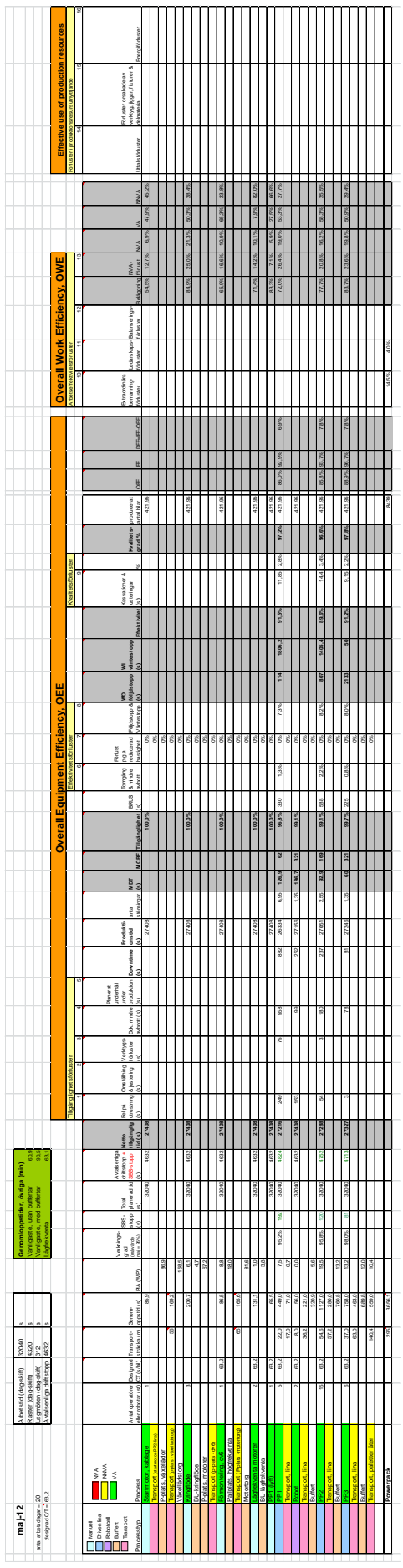

### **Bilaga 2** Kartan

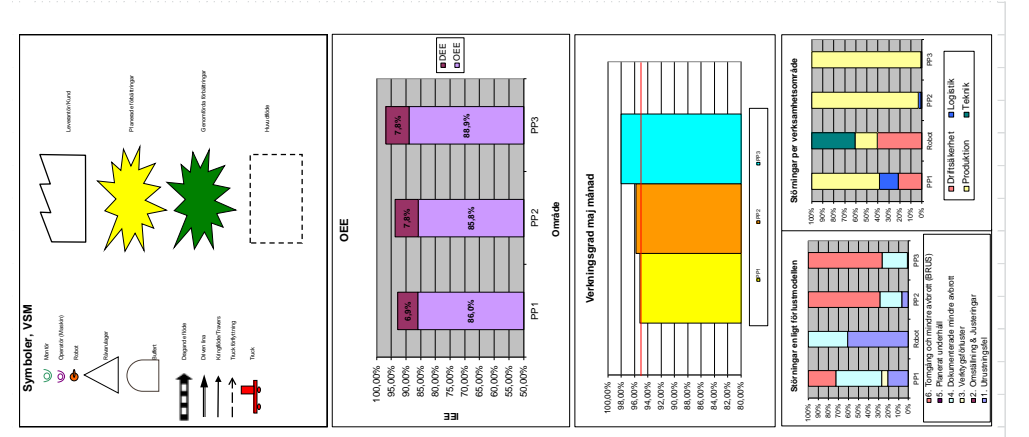

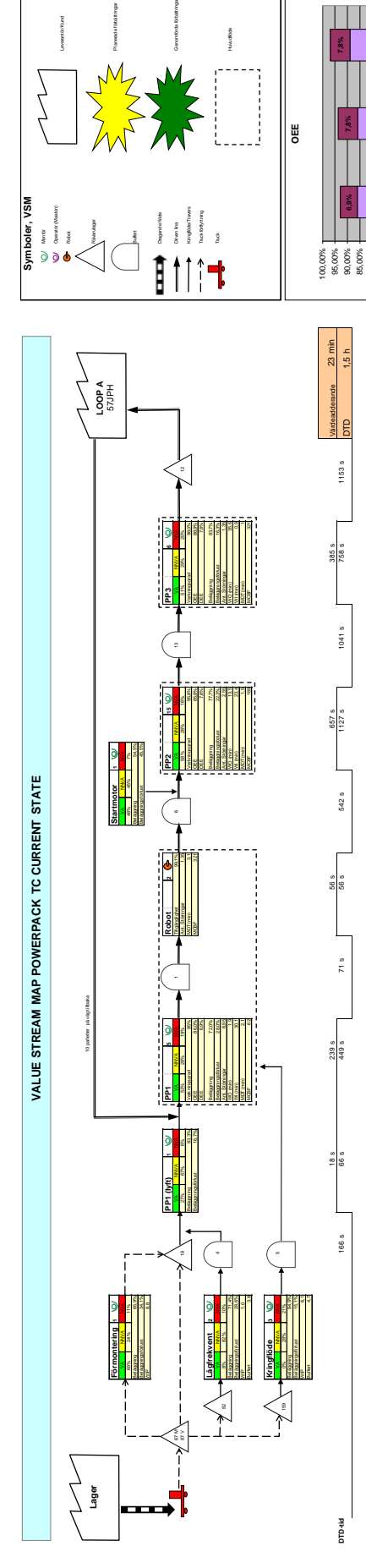

### *Att skapa och arbeta med VSM*

- 1. Gör en rundvandring längs med flödet. Skissa samtidigt upp hur flödet ser ut. Flödet skissas så enkelt som möjligt, verkliga positioner och avstånd har ingen betydelse.
- 2. Gör rundvandringen flera gånger och korrigera under tiden den första skissen till dess att den stämmer överens med det verkliga flödet.
- 3. Hämta all nödvändig data. Följ manualen *Hämta data, VSM.*

#### I Excel-fil: *Sammanställning nyckeltal,* flik: *Verkningsgrad*:

4. Fyll i verkningsgraden per vecka, för den aktuella månaden, för varje huvudlina. Räkna ut snittet per huvudlina för hela månaden genom att skriva: =MEDEL( Markera värdena för alla veckor, avsluta med ) och tryck Enter. Om du har många celler att fylla i kan du också göra uträkningen genom att kopiera formeln i ett redan uträknat snittvärde.

*Kopiera formler: Markera ett redan existerande uträknat värde, håll muspekaren över det nedre högra hörnet på cellen. Tryck och dra nedåt tills du har markerat alla celler du vill ha uträkningen i. När du släpper musknappen så kopieras formeln till de celler som du valt.*

- 5. Fyll i månadens målvärde.
- 6. Skapa ett stapeldiagram över snittverkningsgraden för att kunna jämföra huvudlinorna. *Stapeldiagram skapas genom att välja menyn Infoga – Diagram… Välj diagramtyp: Staplad Stapel. Tryck nästa och välj Dataområde: markera först rubrikerna till värdena (här namnen på processerna), håll in ctrl-knappen och markera sedan alla värden.*

*För att lägga till en linje för målvärde måste en separat linje skapas med ritverktyget (i Excel 2003). Lägg in linjen på rätt nivå i diagrammet. Markera både linjen och diagrammet genom att klicka på dem samtidigt som du håller in ctrl-knappen. Klicka sedan med vänster musknapp och välj alternativ Group; Group.*

7. Skapa stapeldiagram över verkningsgradernas variation över veckorna, ett diagram per process. Skapa diagrammet på samma sätt som under punkt 6.

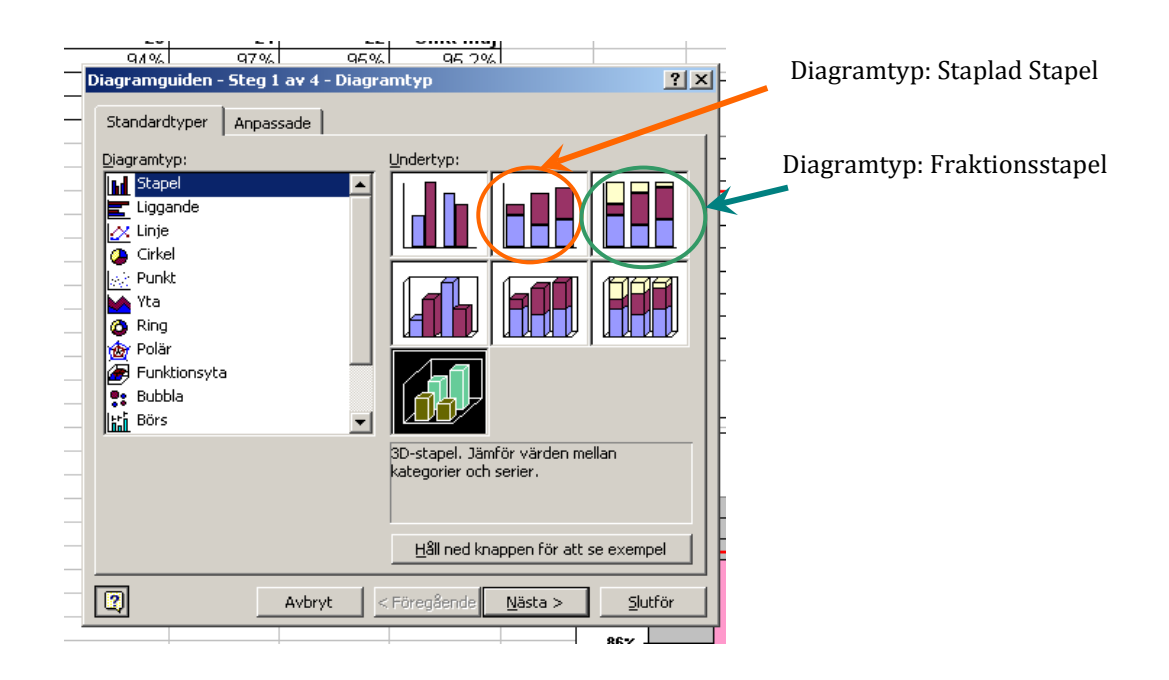

#### I Excel-fil: *Sammanställning nyckeltal,* flik: *Datasammanställning*:

*Förklaringar till vad som ska fyllas i fälten och hur beräkningar ska genomföras visas om du håller muspekaren över respektive rubrik.*

- 8. Fyll i aktuell månad, antal arbetsdagar och designad C/T. Fyll också i tabellen med arbetstid, raster och lagmöten. Raster och lagmöten räknas samman till avtalsenliga driftstopp i samma tabell.
- 9. Lista alla processer, transporter och buffertar under rubriken *Process*. Gör detta i samma ordning som det skissade flödet i så stor mån som det är möjligt. För att särskilja kringflöden från huvudflöden kan en tom rad lämnas dem emellan.
- 10. Markera processer, transporter och buffertar med rätt färg under rubrik *Processtyp* och *Process.*
- 11. Fyll i tabellen för Datasammanställning. För enkelhetens skull så fylls mallen i huvudsak i från vänster till höger. Om du vill att värdena ska hämtas från andra dokument ska cellerna länkas ihop med dem, se förklaring under punkt 14.
- 12. Skapa ett diagram på OEE-IEE-DEE.

Välj diagramtyp: Staplad Stapel. I steg 2 i diagramguiden välj flik *Serie*, lägg till två serier och ändra namnet på den första till OEE och den andra till DEE (se bild nedan). Markera serie *OEE*, ställ markören i rutan för "Värden" och markera alla OEE-värden genom att hålla in ctrl-knappen samtidigt som du klickar på värdena. Markera serie *DEE* och välj värden på samma sätt. Ställ sedan markören i rutan för "Etiketter för kategoriaxel (X)" och markera på samma sätt namnen på alla processer. När du gjort detta bör din diagrambild likna bilden nedan, klicka på "Nästa >". I steg tre skriver du in: OEE som diagramrubrik, IEE som värdeaxelrubrik och Område som kategoriaxelrubrik. Under flik *Dataetiketter; Etiketten innehåller*: sätt en markering i rutan för "Värde". Tryck på "Nästa >" och välj alternativ: placera diagrammet som ett nytt blad. Döp bladet till *OEE-diagram. Tryck "Slutför".*

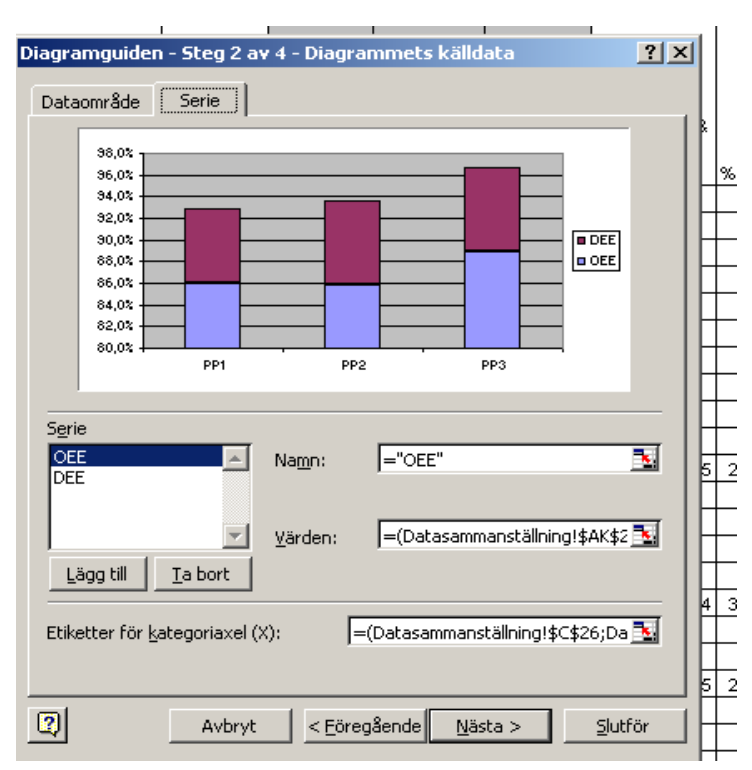

I Excel-fil: *Kartan*, flik: *Processrutor*

- 13. Gör en lista av processrutor för alla processer (ej buffertar och transporter). Plocka färdiga processrute-mallar ur fliken *Processrutor-mall* i samma Excel-fil. Gör listan i samma ordning som i Datasammanställningen.
- 14. Länka cellerna i processrutorna till rätt värden i Excel-fil: *Sammanställning nyckeltal,* flik: *Datasammanställning*. I cellen för Beläggningsförlust skriver du: =1-markera värdet på beläggningsförlusten och tryck Enter för att räkna ut värdet. *Länkning görs genom att kopiera ett värde och klistra in det i rätt fält. När man klistrar in värdet kommer en liten ikon upp, klicka på pilen bredvid den för att få fram en lista, välj alternativet*
- *"link cells".* 15. Skapa ett diagram bredvid processrutorna över beläggningsförlust och VA/NNVA/NVA. *Välj diagramtyp Fraktionsstapeldiagram. Välj Dataområde, håll in ctrl-knappen på tangentbordet och markera värdena i följande ordning; VA, NNVA, NVA, beläggningsförlust. Då blir serie 1=VA, serie 2=NNVA osv. Byt namn på serierna och ändra färg i stapeln så att VA blir grön, NNVA gul, NVA röd och beläggningsförlust ljusblå.*
- 16. Kopiera stapeldiagrammen över verkningsgradernas variation över veckorna (i Excel-fil: *Sammanställning nyckeltal,* flik: *Verkningsgrad*) och klistra in bredvid rätt processrutor.

#### I Excel-fil: *Kartan,* flik: *Karta*. Bygg kartan genom att:

- 17. Kopiera de ifyllda processrutorna från flik: *Processrutor.* Använd symbolerna som finns i flik: *Symboler* för att skapa buffertar, transporter etc.
- 18. Länka (förklaring under punkt 14) genomsnittliga buffertlägen i buffertsymbolerna i kartan från Excelfil: *Sammanställning nyckeltal,* flik: *Datasammanställning*, rubrik: *PIA(WIP).*
- 19. Skapa en tidslinje under processrutorna för den snabbaste vägen som en produkt kan gå genom flödet. Linjen delas in i två nivåer; den går upp på den övre nivån när en produkt måste genom den process som visas i processrutan ovanför linjen. Annars går linjen på den lägre nivån. För transporter och buffertar är linjen alltid på den lägre nivån.
- 20. Länka (förklaring under punkt 14) tider till tidslinjen från Excel-fil: *Sammanställning nyckeltal,* flik: *Datasammanställning*, rubrik: *Genomloppstid*. Även tiderna genom buffertarna ska vara med. Dessa summeras ihop med transporttiden för aktuell sträcka. Alla genomloppstider läggs på den lägre nivån i tidslinjen (även om de hamnar under linjen vid processrutor). I den övre nivån i tidslinjen läggs den värdeadderande tiden in. För att räkna ut den skriver du följande i cellen: =(genomloppstiden för processen)\*(processens VA-värde)
- 21. I slutet på tidslinjen: Summera alla tider på den undre nivån för att få DTD-tiden. Summera alla tider på den övre nivån för att få total värdeadderande tid.
- 22. Skapa hyperlänkar från namnen på processerna i kartan till listan med processrutorna. För att snabbt kunna komma till diagrammen kopplade till processerna.

*Skapa en hyperlänk genom att vänsterklicka på namnet i processrutan, välj "Hyperlänk…" . Välj alternativ: Länka till: Plats i det här dokumentet. Som cellreferens anges adressen (kolumn och radnummer) till cellen ovanför vald process i flik "Processruta". Markera alternativet processruta. Se bild nedan.*

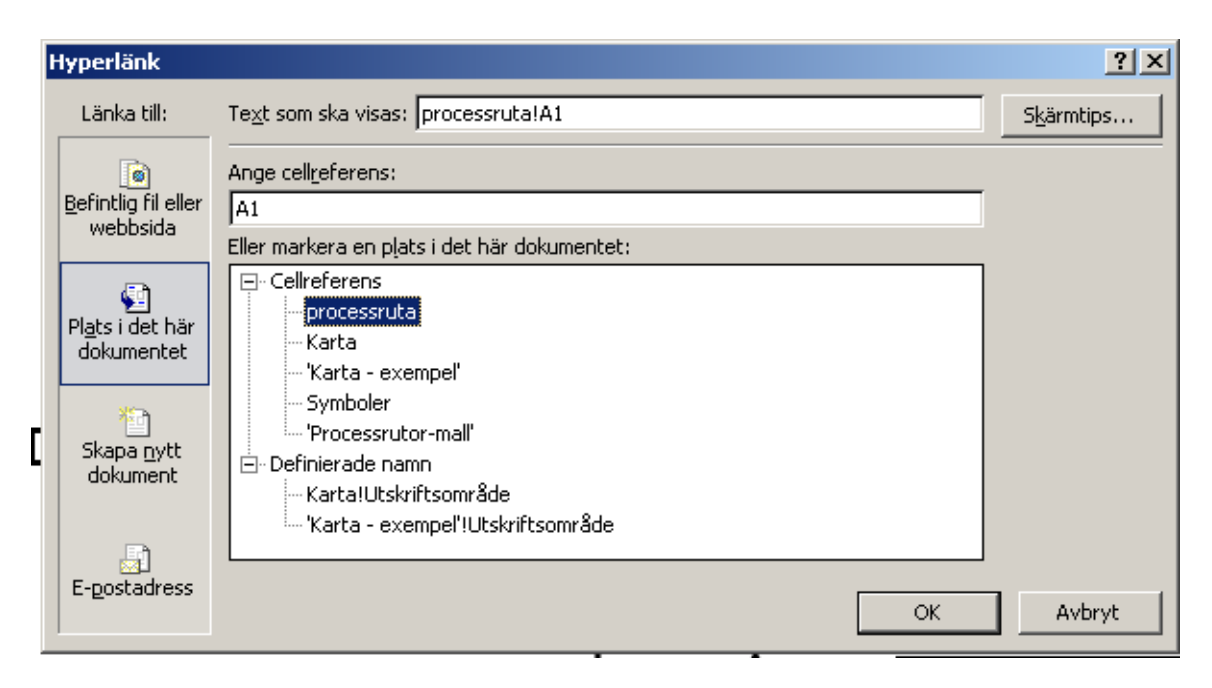

- 23. Kopiera och klistra in diagrammet över OEE-IEE-DEE från Excel-fil: *Sammanställning nyckeltal.*
- 24. Kopiera och klistra in diagrammen över störningsfördelning från Excel-fil: *Störningar*
- 25. Skapa två stapeldiagram på störningsfördelning, ett per verksamhetsområde och ett enligt förlustmodellen.
- 26. Analysera nuläget utifrån kartan, till hjälp finns dokumentet *Analys av nyckeltal*. Lägg in gula Kaizenstjärnor i kartan där åtgärder ska sättas in. Lägg in gröna Kaizen-stjärnor där förbättringar har gjorts.

#### **Arbeta med VSM**

Uppdatera sammanställningsmallen en gång i månaden. Eftersom cellerna redan är länkade till Processrutorna och Kartan samt alla diagram så kommer de att uppdateras automatiskt när dokumenten öppnas. Upprepa punkt 26.

## **Hämta data, VSM**

I denna manual följer en beskrivning av var all data i Excelfil: *Sammanställning nyckeltal* hämtas och hur den sammanställs.

#### Data som hämtas manuellt:

**Designad CT (s/bil**): Kundkravet görs om från bilar/tim till s/bil. Exempelvis: Kundkrav maj månad var 57 bilar/tim. För att göra om det till s/bil skriver man 1/(57/60\*60). Det går också att skriva 3600/57.

**Transport-sträcka (m)**: Avstånden som behövs hämtas med hjälp av en layoutkarta.

**Genomloppstid (s)**: Klocka tider på alla huvudlinor (se Excel-fil: *klocka tider*). Tiderna för kringstationerna kan sedan hämtas från Produktionsteknik.

**PIA/WIP (Produkter i arbete) (st)**: Genomför trettio vandringar genom stillastående flöde (se Excel-fil: *Räkna produkter)*. Kan också hämtas ur det så kallade *Grönsaksbladet* från intranätet.

**Total planerad tid (s):** Gör om den totala schemalagda tiden till sek.

**Avtalsenliga driftstopp + SBS-stopp (s):** Räkna ut genomsnittlig tid för raster och lagmöte per dag och addera SBS-stoppen (hämtas från Excel-fil Störningar, läs mer längre ner i dokumentet).

**Tillgänglig tid (s):** Räkna ut den totala tid som går att använda för att nå målet på att producera.

Data som hämtas från Produktionsteknik (Kontaktman Jimmy Olsson): **Beläggning (%):** För alla drivna linor: data hämtas i veckor, räkna sedan ut ett medelvärde för månaden.

**Verkningsgrad (%):** För alla drivna linor: data hämtas i veckor, räkna sedan ut ett medelvärde för månaden.

#### **Excel-filen:** *VA-NNVA-NVA***.**

Hämta värdena på dessa i form av en Excel-fil från produktionsteknik, spara den under namnet: *VA-NNVA-NVA*. När värdena hämtas från produktionsteknik är de uppdelade i balanser. Klumpa ihop värdena för enskilda balanser så att de motsvarar de processteg som du skissat upp i din karta. Döp sedan om dem så att de har samma namn som i sammanställningsmallen. Sortera dem genom att markera kolumnen med stationsnamnen och i menyn Data klicka på Sort. Genom att göra det fås alla stationer i alfabetisk ordning.

Datan från produktionsteknik fås i TMU. För att kunna göra om den till sekunder räkna först ut den totala VA, NNVA och NVA-tiden i TMU för alla veckorna. När det är många celler som ska fyllas i är det lättast att kopiera formeln i ett redan uträknat snittvärde. *Kopiera formler: Markera ett redan existerande uträknat värde, håll muspekaren över det nedre högra hörnet på cellen. Tryck och dra nedåt tills du har markerat alla celler du vill ha uträkningen i. När du släpper musknappen så kopieras formeln till de celler som du valt*. Efter att ha gjort samma sak för NNVA och NVA skapas tre nya kolumner där den totala TMU-tiden görs om till sekunder och delas på antal veckor för att få ett medel för månaden. Det görs genom att i en ny kolumn skriva =(kolumnen med TMUtiden/27)/5.

För att ta reda på hur stor andel som är VA, NNVA eller NVA på de olika stationerna summeras på samma sätt som ovan de tre medelvärdena för stationen i sekunder och delas sedan på respektive värde. Exempelvis total VA/(VA+NNVA+NVA) ger andel VA.

När denna Excel-fil är färdig kan följande data skrivas in i Excelfilen *Sammanställning nyckeltal*: **NVA (non value added) (%), VA (value added) (%), NNVA (necessary non value added) (%). OBS:** Blanda inte ihop det här värdet på NVA med förlust 13; NVA-förlust.

#### Data som hämtas från Quest frågor:

#### **Excel-filen:** *Störningar*

Hämta värdena på dessa i form av en Excel-fil från Quest Frågor. Skapa ett nytt Excel-dokument med namnet: *Störningar* och kopiera in och organisera all data från Quest till det nya dokumentet. Organisera enligt nedan. Tips: se tidigare skapade dokument för att få en bättre förståelse för upplägget.

Varje lina har tre olika flikar längst nere i Excel-filen:

• Den första fliken är döpt efter linans namn och uppdelas efter SBS-stopp och de sex första förlusterna. När datan är hämtad läggs en ny kolumn till där de olika förlusterna 1-5 fylls i manuellt. När förlusterna är ifyllda ska dokumentet sorteras. Detta görs genom att först markera hela kolumnen kategorigrupp, välja menyn Data, Sort. De sorteras då i alfabetisk ordning. Gör sedan om samma sak och markera istället kolumnen kategorinamn. Den sista kolumnen som sorteras är förlustkolumnen. När detta är gjort är dokumentet sorterat per verksamhetsområde och förluster och är då enkelt att sammanställa.

För att summera de olika störningarna uppdelat på förluster och område skriv =SUM(markera raderna med störningarna, avsluta med) och Enter. För att både kunna se hur stor andel störningar som exempelvis Driftsäkerhet står för och vilka förluster som dessa störningar tillhör skapas två kolumner längst ut till höger. Den första kolumnen döps till Delsumma. Där summeras hur många minuter som driftsäkerhet har störningar uppdelat på förlust 1-5. I den andra kolumnen, som döps till Totalsumma, summeras alla störningar som tillhör verksamhetsområdet. Där fylls även medelstopptiden i genom att skriva =AVERAGE(markera alla värden i kolumnen minut som tillhör området, avsluta med) och Enter.

Längst ner i dokumentet summeras alla störningar enligt förluster och också störningar exklusive SBS i minuter, sekunder och sedan i procent.

Antal störningar räknas ut genom att summera kolumnen minut. Max stopptid räknas ut genom att skriva =MAX(markera hela kolumnen minut och avsluta med) och Enter. För att räkna ut medelstopptiden skrivs =AVERAGE(markera kolumnen minut och avsluta med) och Enter. I tabellen längst ner räknas också andel störningar enligt verksamhetsområde ut.

- Den andra fliken heter Karossbrist(WI). När datan är hämtad summeras antal stopp, genomsnittlig stopptid, och stopp/dag.
- Den tredje fliken heter följdstopp(WO) och i den summeras följdstoppen för respektive lina i minuter, hur många stopp det varit och medel stopptid.

Skapa en flik som heter Diagram. Skapa en tabell för verksamhetsområde och drivna linor samt en annan tabell med de sex första förlusterna och drivna linor. Kopiera sedan värdena som ska vara i tabellen genom att länka celler. *Länkning görs genom att kopiera ett värde och klistra in det i rätt fält. När man klistrar in värdet kommer en liten ikon upp, klicka på pilen bredvid den för att få fram en lista, välj alternativet "link cells".* Tabellerna ska senare användas i manualen *Att skapa och arbeta med VSM* för att skapa diagrammen över störningarna.

När denna Excel-fil är färdig kan följande data till Sammanställningsmallen hämtas i den: **SBS-stopp (s), Förlust 1: Utrustningsfel (s). Förlust 2: Omställning och justering (s). Förlust 2: Omställning och justering (s). Förlust 3: Verktygsförluster (s), Förlust 4: Dokumenterade mindre avbrott (s). Förlust 5: Planerat underhåll under produktion (s). Antal störningar (st). BRUS (s), WO (följdstopp) (s), WI (väntestopp, karossbrist) (s)**

#### Data som hämtas från Kvalitet (Kontaktman Eigil Molin):

#### **Excel-filen** *Kvalitet*

Hämta data från Kvalitetsavdelningen i form av en Excelfil som döps till *Kvalitet.* Endast ett fel per motor ska räknas oavsett om motorn haft fler fel. I dokumentet skapas en flik för varje lina. I varje flik räknas totalt antal felaktiga produkter ut genom att skriva =SUM(markera alla rader med fel) och Enter. Andel felaktiga produkter räknas ut genom att ta totalt antal felaktiga/totalt antal producerade och för att räkna ut kvalitetsgraden så skrivs 1-andel felaktiga produkter.

När denna Excel-fil är färdig kan följande data till Sammanställningsmallen hämtas i den: **Förlust 9: Kassationer och justeringar (st), Andel Kassationer och justeringar (%), Kvalitetsgrad (%),** Producerat **antal bilar (st).**

Data som hämtas från övriga ställen: **Förlust 7: Förlust p.g.a. reducerad hastighet (%):** Data hämtas från driftsäkerhet.

**Förlust 10: Extraordinära bemanningsförluster (%):** Data hämtas från sida under utveckling: http://wwwdev.gothenburg.vcc.ford.com:8080/blist/manningFollowUp.do

**Förlust 11: Ledarskapsförluster (%):** Data hämtas från sida under utveckling: http://wwwdev.gothenburg.vcc.ford.com:8080/blist/manningFollowUp.do

**Förlust 12: Balanseringsförluster (%):** Data hämtas från sida under utveckling: http://wwwdev.gothenburg.vcc.ford.com:8080/blist/manningFollowUp.do

Data som räknas ut i Sammanställningsmallen: **Downtime (s):** Summan av förlust 1-5.

**Produktionstid (s):** Den tiden som det produceras på per dag. Räknas ut som Netto tillgänglig tid-Downtime. (OBS BRUS räknas inte som en tillgänglighetsförlust så den räknas inte in här)

**MDT (mean downtime) (s):** Genomsnittlig stopptid per dag. Räknas ut som Downtime/antal störningar.

**MCBF (mean cycle between failure) (st):** Genomsnittligt antal cykler mellan störningsstopp per dag. Räknas ut som (Netto tillgänglig tid/Antal stopp)/Designad cykeltid.

**Tillgänglighet (%):** Anger hur stor andel produktionstid som förloras på grund av störningar. Räknas ut som Produktionstid/Netto tillgänglig tid.

**Förlust 6: Tomgång och mindre avbrott (%):** Anger hur stor andel av produktionstiden som är BRUS. Räknas ut som BRUS/Produktionstid.

**Förlust 8: Följdstopp och väntestopp (%):** Anger hur stor andel av produktionstid som är följd- och väntestopp. Räknas ut som (WI+WO)/Produktionstid.

**Effektivitet (%):** Anger hur stor andel av produktionstiden som förloras p.g.a. effektivitetsförlusterna. Räknas ut som Produktionstid-effektivitetsförluster.

**OEE (overall equipment efficiency) (%):** Uträknat som Tillgänglighet\*Effektivitet\*Kvalitetsgrad

**IEE (internal equipment efficiency) (%):** Uträknat som Kvalitetsgrad\*(Effektivitetsförlust 8)\*Kvalitetsgrad

**DEE (differens mellan IEE och OEE) (%):** Räknas som IEE-OEE

**Förlust 13: NVA-förlust (%):** I NVA-förlusten är hela produktionstiden inräknad till skillnad från NVA som endast är räknat på arbetsmomentet. Den blir därför större än NVA. Räknas som NVA/Beläggning.

# **Analys av nyckeltal**

Guide till att analysera data i VSM-kartan och att hitta flaskhalsar.

#### **Hitta flaskhalsar**

En flaskhals är när ett processteg i en tillverkning begränsar hastigheten i resten av flödet. En flaskhals hinner inte genomföra arbetet den får i samma takt som den får in nya arbeten, det byggs då upp långa köer av jobb innan stationen och buffertarna efter står oftast tomma.

För att hitta sin flaskhals så kan man använda sig av olika metoder. Vi rekommenderar följande metod för att hitta flaskhalsen med hjälp av VSM.

- 1. Det första som man bör titta på är om någon process har ett markant lågt OEE, den processen är flödets flaskhals. Låga OEE-tal kan bero på en mängd olika faktorer och bör tolkas med försiktighet. Analysera vidare genom att titta på DEE. Om DEE är lågt så beror processens ineffektivitet på egna interna problem. Åtgärder bör då koncentreras på den av de ingående faktorerna (tillgänglighet, effektivitet och kvalitetsgrad) som är lägst eller som sämst möter uppsatta mål. Om DEE är högt så beror processens ineffektivitet på problem i inflödet till processen eller i utflödet från processen. Åtgärderna bör då koncentreras till att förbättra in- eller utflödet.
- 2. Om OEE/IEE/DEE är någorlunda jämna och därmed svåra att analysera så kan man gå vidare med att titta på WO (följdstopp). Leta då efter processen med högst värde på WO. Det ger en indikation om att nästa process i flödet kan vara en flaskhals. Om den efterföljande processen har låga värden på både WI och WO så har man hittat sin flaskhals. Gå annars vidare framåt i flödet och analysera nästa process. Fortsätt analysera framåt i flödet tills du hittar en process med låga värden på både WI och WO.

Man kan också analysera åt andra hållet och titta på WI (Wait In). Leta då upp processen med högst värde på WI och analysera sedan bakåt genom flödet. Den process som har låga värden på både WI & WO och som ligger före (flödesmässigt) processer med höga värden på WI är flaskhalsen.

3. Det sista som kan analyseras är MDT och MCBF. Detta kan vara bra att kolla på i automatiska stationer (som saknar mätvärden för föregående analyser) eller att användas som komplement till OEE-analysen eller WI/WO-analysen. Dessa värden kan dock inte användas för att hitta flaskhalsen i produktionen.

Det man kan se med MDT och MCBF är om processen fungerar dåligt och ofta stannar eller om den stannar länge när den väl står stilla. Det kan då vara bra att se över stopp-hanteringen så att det går snabbare att åtgärda fel eller att fundera över varför processen stannar så ofta.

Om man redan har hittat sin flaskhals så kan MDT och MCBF ge en snabb bild över vad som kan behöva åtgärdas.

### **Nyckeltal**

Nedan följer en beskrivning av de nyckeltal som förekommer i VSM-kartan.

1. OEE-IEE-DEE

OEE (Overall Equipment Efficiency) är ett mått på produktionseffektivitet som tar hänsyn till tre dimensioner; tillgänglighet, effektivitet och kvalitetsgrad (läs mer ingående om dessa under punkt 3-5). Tillsammans med IEE (Internal Equipment Efficiency) eller snarare tillsammans med differensen (DEE) mellan OEE och IEE är det ett bra verktyg för att identifiera flaskhalsar.

• Ett högt OEE innebär att flödet genom (inklusive in- och utflöde) och effektiviteten i processen fungerar som det ska.

Ett lågt OEE berättar att processen har problem någonstans. Problemen kan handla om in- och/eller utflöde, egna produktionsstörningar (haverier eller många korta avbrott), kvalitetsproblem p.g.a. verktyg/utrustning, handhavande, driftsäkerhet etc.

- Ett högt IEE betyder att processen är effektiv inom sina systemgränser. Ett lågt IEE betyder att processen brister i effektivitet inom sina systemgränser.
- Höga värden på DEE betyder att processen är ineffektiv på grund av kringliggande stationer, processen står ofta i väntestopp eller följdstopp. Ett högt DEE tillsammans med högt IEE betyder att processen i sig är effektiv, men den får vänta mycket på grund av kringliggande stationer.

#### 2. WI-WO

Högt värde på WI betyder att processen ofta blir stående i väntan på material. Processen arbetar alltså i högre takt än vad föregående station gör.

Lågt värde på WI säger att processen arbetar i samma takt eller långsammare än föregående process. Om det senare är sant så ser man det på att stationen innan har höga värden på WO.

Högt värde på WO betyder att processen arbetar snabbare än efterföljande station. Den fyller upp bufferten efter och får sedan vänta tills följande station börjar tömma bufferten.

Lågt värde på WO betyder att processen arbetar i samma takt eller långsammare än efterföljande process. Om det är så att den arbetar långsammare så syns det på att efterföljande process har ett högt värde på WI.

#### 3. Tillgänglighet

En låg tillgänglighet säger att processen har mycket egna stopp tillhörandeförlustkategorierna 1-5. Det vill säga mycket stopptid på grund av exempelvis utrustningsfel, verktygsförluster eller handhavandefel.

#### 4. Effektivitet

En låg effektivitet kan bero på tre saker; mycket brus, långa väntetider på grund av föregående / följande station eller att banans hastighet är reducerad (pga exempelvis personalbrist).

#### 5. Kvalitetsgrad

Kvalitetsgraden speglar andelen produkter som är rätt från början. Antalet fel per en produkt har alltså ingen betydelse utan endast hur många produkter som har minst ett fel.

#### 6. Verkningsgrad

Verkningsgraden speglar banornas egenstopp. Stopp som beror på andra banor, ex följd- och väntestopp, räknas alltså inte in här. Målet är inte att ha en verkningsgrad på 100 % utan att komma upp till den procentsats som möter kundens krav.

#### 7. MDT/MCBF

MDT = Mean Down Time, dvs genomsnittlig stopptid. MCBF = Mean Cycle Between Faliure, dvs genomsnittligt antal produkter/cykler mellan två stopp.

Ett högt värde på MDT säger att stopptiden per stopp är hög, det vill stäga att när processen stannar så står den stilla relativt länge. MDT säger dock ingenting om hur ofta processen stannar. Ett högt värde på MCBF säger att processen sällan stannar.

Önskvärt är alltså kombinationen: högt MCBF och lågt MDT.

#### 8. Beläggning

Säger hur stor del av tiden som är belagd. Detta speglar den mix som har gått och en tung mix ger ett högt värde på beläggningen och en lätt mix ger ett lågt värde på beläggningen. Denna kan alltså variera en hel del och bör därför analyseras med försiktighet.

Ett lågt värde på beläggningen säger dock att stationens fulla kapacitet sällan utnyttjas. Vidare säger ett högt beläggnings-värde att stationen ofta jobbar i full kapacitet.